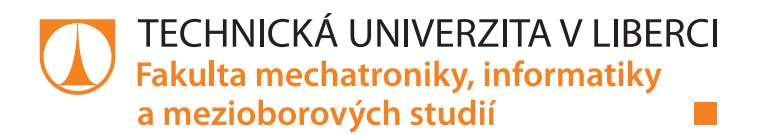

# Mechatronická kostka

# Diplomová práce

Studijní program: N2612 – Elektrotechnika a informatika Studijní obor: 3902T005 – Automatické řízení a inženýrská informatika

Autor práce: **Bc. Jakub Pecháček** 

Vedoucí práce: Ing. Lukáš Hubka Ph.D.

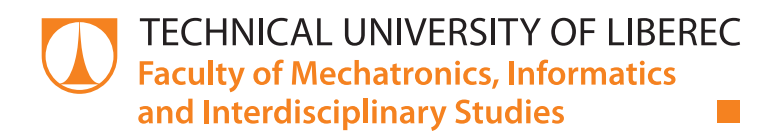

# Mechatronic cube

# Master thesis

Study programme: N2612 – Electrical Engineering and Informatics Study branch: 3902T005 – Automatic Control and Engineering Informatics

Author: **Bc. Jakub Pecháček** 

Supervisor: Ing. Lukáš Hubka Ph.D.

*Rozsah pracovní zprávy:* 40–50 stran *Forma zpracování práce:* tištěná/elektronická *Jazyk práce:* Čeština

*Rozsah grafických prací:* dle potřeby dokumentace

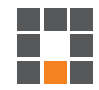

#### **Seznam odborné literatury:**

- [1] Cubli Institute for Dynamic Systems and Control ETH Zurich. [online]. [cit. 2.10.2020]. Dostupné z https://idsc.ethz.ch/research-dandrea/research-projects/archive/cubli.html.
- [2] MAYR, Johannes, Franz SPANLANG a Hubert GATTRINGER. Mechatronic design of a self-balancing three-dimensional inertia wheel pendulum. Mechatronics [online]. 2015, 2015(30), 10 [cit. 2020-10-02]. Dostupné z: doi:https://doi.org/10.1016/j.mechatronics.2015.04.019.
- [3] Erik Björke. Erik Björke: DEVELOPED A NONLINEAR MECHATRONIC CUBE [online]. 2016 [cit. 2020-10-02]. Dostupné z: https://ebjerke.com/portfolio-Master.html.
- [4] Development of a Nonlinear Mechatronic Cube. Hackaday.io: Development of a Nonlinear Mechatronic Cube [online]. 2020 [cit. 2020-10-02]. Dostupné z:
- https://hackaday.io/project/10324-development-of-a-nonlinear-mechatronic-cube. [5] JEŽEK, Michal. Realizace inverzního kyvadla typu Cubli, Brno, 2019. Dostupné také z: https://www.vutbr.cz/studenti/zav-prace/detail/116781. Diplomová práce. Vysoké učení technické v Brně, Fakulta strojního inženýrství, Ústav automatizace a informatiky.

L.S.

*Vedoucí práce:* Ing. Lukáš Hubka, Ph.D. Ústav mechatroniky a technické informatiky

*Datum zadání práce:* 12. října 2021 *Předpokládaný termín odevzdání:* 16. května 2022

prof. Ing. Zdeněk Plíva, Ph.D. děkan

doc. Ing. Josef Černohorský, Ph.D. vedoucí ústavu

V Liberci dne 12. října 2021

# **Prohlášení**

Prohlašuji, že svou diplomovou práci jsem vypracoval samostatně jako původní dílo s použitím uvedené literatury a na základě konzultací s vedoucím mé diplomové práce a konzultantem.

Jsem si vědom toho, že na mou diplomovou práci se plně vztahuje zákon č. 121/2000 Sb., o právu autorském, zejména § 60 – školní dílo.

Beru na vědomí, že Technická univerzita v Liberci nezasahuje do mých autorských práv užitím mé diplomové práce pro vnitřní potřebu Technické univerzity v Liberci.

Užiji-li diplomovou práci nebo poskytnu-li licenci k jejímu využití, jsem si vědom povinnosti informovat o této skutečnosti Technickou univerzitu v Liberci; v tomto případě má Technická univerzita v Liberci právo ode mne požadovat úhradu nákladů, které vynaložila na vytvoření díla, až do jejich skutečné výše.

Současně čestně prohlašuji, že text elektronické podoby práce vložený do IS/STAG se shoduje s textem tištěné podoby práce.

Beru na vědomí, že má diplomová práce bude zveřejněna Technickou univerzitou v Liberci v souladu s § 47b zákona č. 111/1998 Sb., o vysokých školách a o změně a doplnění dalších zákonů (zákon o vysokých školách), ve znění pozdějších předpisů.

Jsem si vědom následků, které podle zákona o vysokých školách mohou vyplývat z porušení tohoto prohlášení.

16. května 2022 Bc. Jakub Pecháček

# Poděkování

Tímto bych chtěl velice poděkovat vedoucímu mé Diplomové práce, Ing. Lukáši Hubkovi Ph.D., za jeho zkušené a užitečné rady při vypracovávání této práce, které přispěly k jejímu úspěšnému dokončení. Dále bych mu velice rád poděkoval za jeho trpělivost.

## Abstrakt

Tento dokument se zabývá Diplomovou prací Fakulty mechatroniky, informatiky a mezioborových studií Technické univerzity v Liberci. Teoretické část pojednává o seznámení se se stabilizací nelineárního systému, konkrétně inverzního kyvadla pomocí setrvačníku. Praktická část pojednává o sestavení modelu inverzního kyvadla, výběr vhodných komponent s ohledem na rozšíření modelu do 3D verze - balancující kostky známou pod názvem Cubli. Součástí praktické části je i vytvoření matematického modelu jak pro 2D model inverzního kyvadla, tak i pro 3D model balancující kostky. Práce obsahuje i samotné sestavení balancují kostky. Pro toto sestavení je vytvořena kompletní výkresová dokumentace pro 3D tisk některých komponentů. V závěru práce je demonstrace stabilizace balanující kostky na své hraně.

#### Klíčová slova:

inverzní kyvadlo, setrvačník, Cubli, balancující kostky, stabilizace, stavový popis, LQR regulace

## Abstract

This document deals with the diploma thesis of the Faculty of Mechatronics, Informatics and Interdisciplinary Studies of the Technical University of Liberec. The theoretical part deals with the introduction to the stabilization of a nonlinear system, namely the inverse pendulum using a flywheel. The practical part deals with the assembly of the inverse pendulum model, the selection of suitable components with regard to the extension of the model to the 3D version - balancing cubes known as Cubli. Part of the practical part is the creation of a mathematical model for both the 2D model of the inverse pendulum and the 3D model of the balancing cube. The work also includes the assembly of balancing cubes. For this assembly, complete drawing documentation is created for 3D printing of some components. At the end of the work is a demonstration of stabilization of a balancing cube on its edge.

#### Key words:

inverse pendulum, flywheel, Cubli, balancing cube, stabilization, state space, LQR regulation

# Obsah

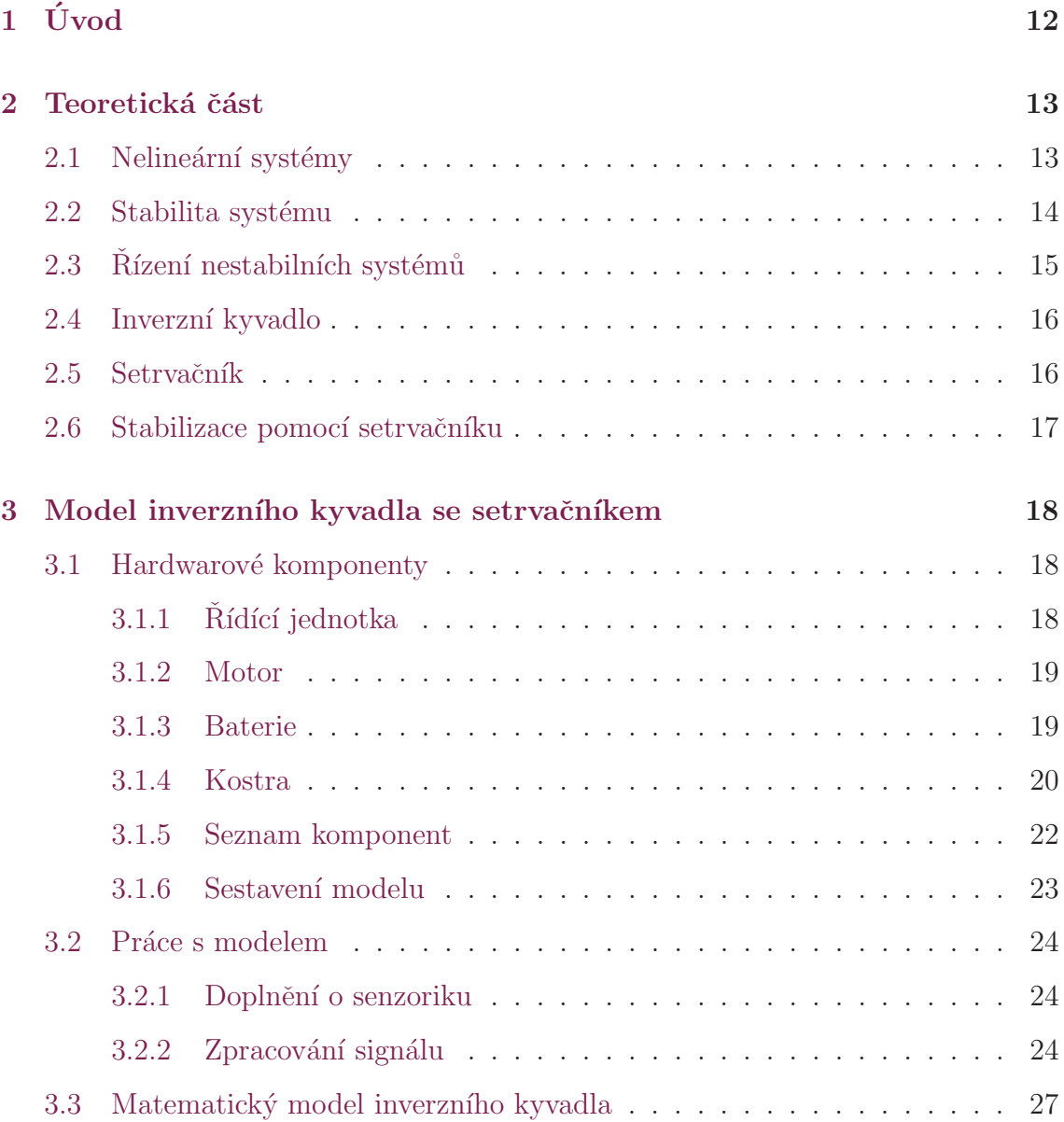

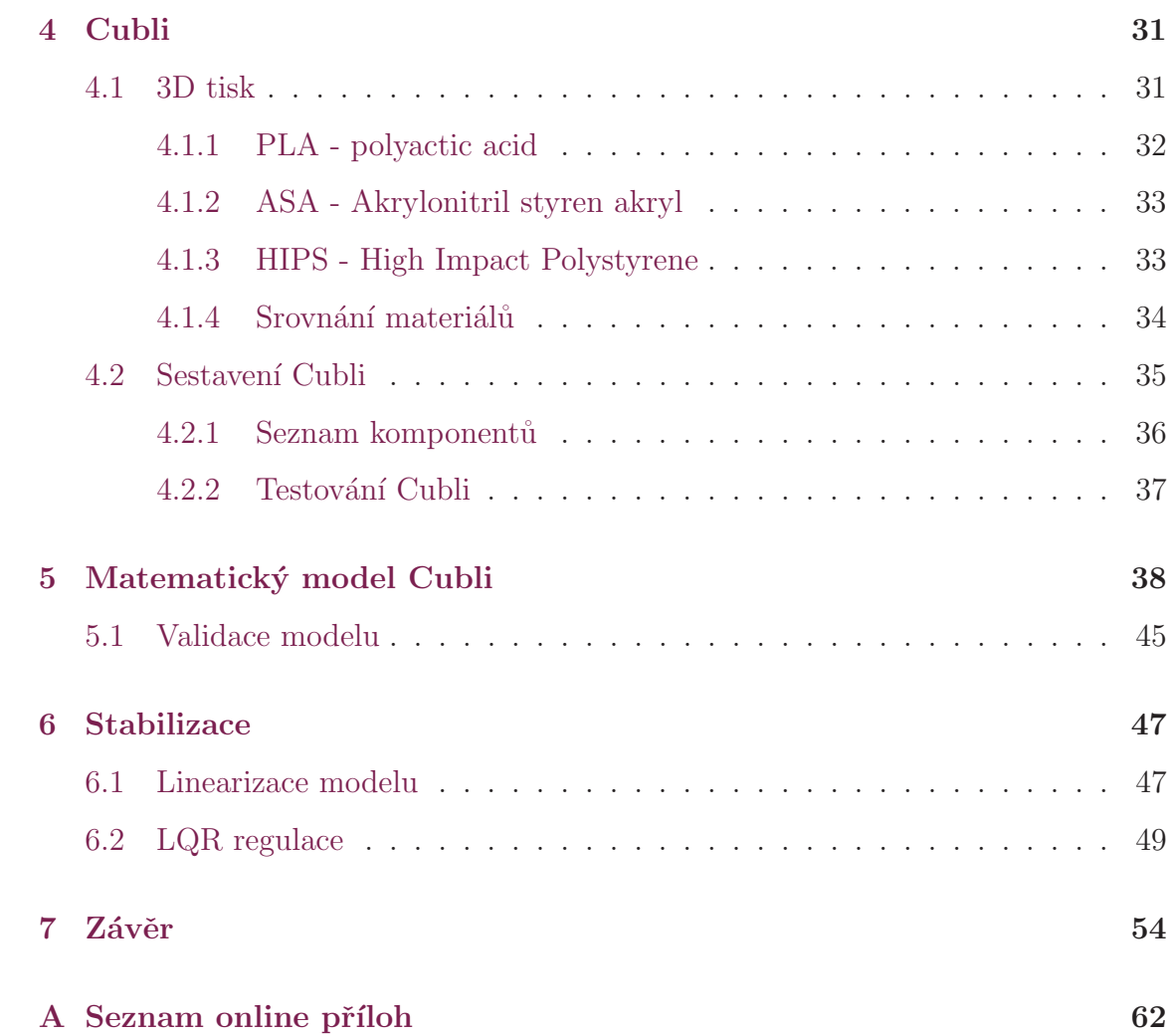

# Seznam obrázků

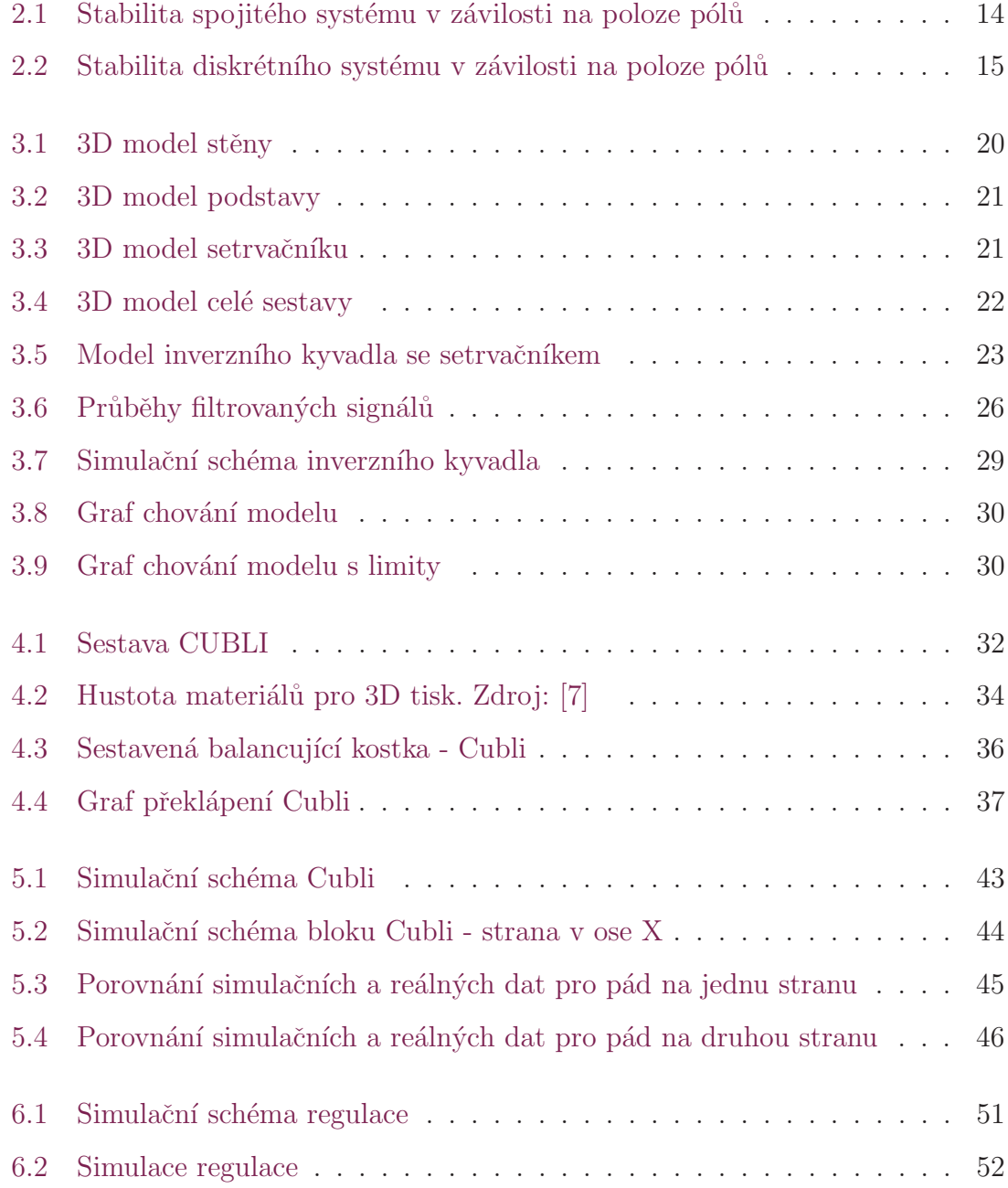

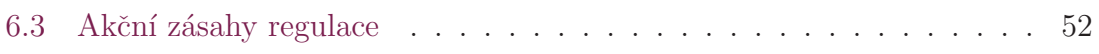

# 1 Úvod

V dnešní době při automatickém řízení systémů nastává problém v podobně nelinearity systémů. Téměř každý reálný systém je nelineární. Pokud se v systému objeví nelinearita, tak se tento systém snažíme stabilizovat. Toho lze dosáhnout pomocí linearizace a následné stabilizace buď v okolí pracovního bodu, nebo v celém pracovním rozsahu tím, že do systému přidáme zpětnou vazbu.

Jedním z nelineárních systému, na který se i tato Diplomová práce speciálně zaměřuje, je inverzní kyvadlo. Inverzní kyvadlo je zároveň i nestabilní systém, který má dvě rovnovážné polohy a pouze jednu z nich je schopen dosáhnout pouze pomocí gravitace. Podobné chování jako systém inverzního kyvadla má například raketa při letu, humanoidní robot při své schůzi nebo balancování na nohou. Jako další příklad jsou různé balancující vozítka od segwayů po onewheely.

Cílem této práce je seznámit se s regulací inverzního kyvadla pomocí setrvačníku a následné vytvoření prototypu reálné balancující kostky známé pod názvem "Cubli". Pro tuto kostku vytvořit matematický model pro budoucí návrhy řídících algoritmů a jeden z možných řídích algoritmů pro stabilizaci demonstrovat. Výsledkem této práce by měla být fungující balancující kostka a její matematický model. Tato práce balancující kostka může být v budoucnu může sloužit jako základ pro další závěrečné práce, které budou mít důraz na řízení.

# 2 Teoretická část

### 2.1 Nelineární systémy

Nelineární dynamické systémy popisují změny veličin v čase a mohou se zdát chaotické nebo nepředvídatelné. To je přímý opak mnohem jednodušších lineárních systémů. U nelineárních systému neplatí princip superpozice. To znamená, že pokud funkce jedné veličiny je rovna nule a funkce druhé veličiny se také rovná nule, tak nelze zaručit, že funkce součtu těchto veličin bude také roven nule. Princip superpozice může u nelineárních systému platit pouze pro malé množství bodů těchto systému. Pokud je systém nelineární a neplatí u něj princip superpozice, pro výpočet změn jeho výstupních veličin je potřeba řešit diferenciální rovnice, což může být často velice obtížné. Díky tomu taky není zaručeno, že se povede předpovědět stav výstupních veličin v budoucnosti. Dokonce u některých nelineárních obvodů může změna velikosti vstupního skoku změnit stabilní přechodový jev na nestabilní a naopak.

Nejlépe si takový systém můžeme představit v elektronice. Diodu lze považovat za nelineární systém, pokud se nachází v obvodu, nelze tento obvod řešit běžnými metodami, protože neplatí princip superpozice. Obecně platí, že pokud je jeden nebo více prvků v systému nelineární, tak celý systém je také nelineární.

### 2.2 Stabilita systému

Reálné systémy jak už lineární tak nelineární mohou dosáhnout tří stavů z hlediska stability. Stabilní, nestabilní a na mezi stability. Stabilitou systému se rozumí, že systém je schopen dostat se do ustáleného stavu po odeznění přechodového jevu. Pokud máme systém spojitý a je popsán přenosovou funkcí, lze určit jeho stabilitu z polohy pólů. Když jsou póly na levé straně komplexní roviny, je stabilní. Pokud minimálně jeden z pólů je na pravé straně, systém je nestabilní. Pokud leží alespoň jeden pól na imaginární ose, je systém na mezi stability.

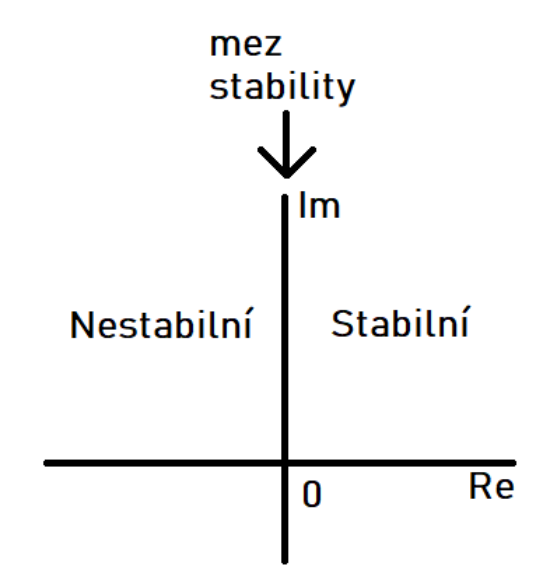

Obrázek 2.1: Stabilita spojitého systému v závilosti na poloze pólů

Pokud máme však diskrétní systém, můžeme uvažovat obdobně, ale místo polorovin pracujeme s jednotkovou kružnicí. Pokud jsou póly uvnitř jednotkové kružnice, je systém stabilní. Póly vně kružnice znamenají nestabilní systém a na jednotkové kružnici je systém na mezi stability.

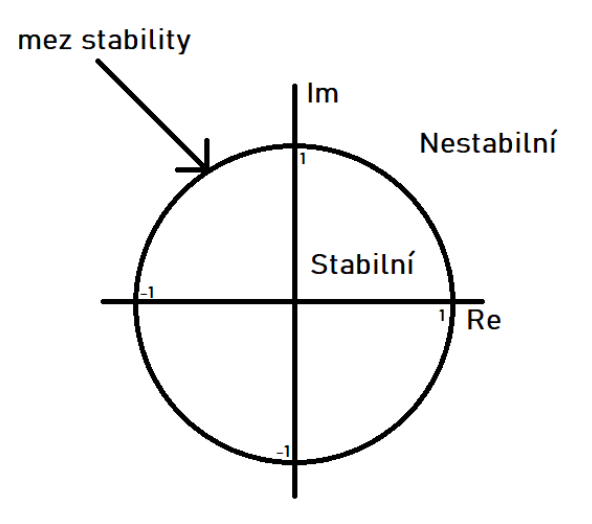

Obrázek 2.2: Stabilita diskrétního systému v závilosti na poloze pólů

Tato dvě tvrzení pro spojitý a diskrétní systém jsou považována za nutné a postačující podmínky stability regulačních obvodů. K těmto dvoum podmínkám existuje ještě několik kritérií, pomocí kterých lze ověřit stabilitu systému, jako jsou třeba Nyquistovo, Hurwitzovo nebo Rout – Schurovo kritérium stability. Všechna tato tři kritéria platí jak pro spojitý, tak pro diskrétní systém. Ale pozor pokud není splněna nutná podmínka stability, tak systém není stabilní!

## 2.3 Řízení nestabilních systémů

Většina průmyslových procesů, se kterými se v dnešní době setkáváme, vykazuje nelineární chování. Ve velké většině se vyskytují i nestabilní systémy. Některé tyto systémy se dokonce naschvál navrhují již nestabilní. Například některé moderní letadla jsou navržena jako nestabilní systém z důvodu lepší manévrovatelnosti. Při návrhu regulátoru pro nestabilní systém musí být také brán zřetel na velikost akčního zásahu. Vypočtený akční zásah regulátoru musí být schopen realizovat akční člen na reálném modelu. Z tohoto důvodu je vhodné moderní prediktivní řízení, které dokáže vypočítat optimální posloupnost akčních zásahů. Při řízení nestabilních systémů se snažíme navrhnout regulátor tak, aby systém s regulátorem byl v celém pracovním rozsahu stabilní. Často se používají takzvané robustní regulátory, které zajišťují, aby námi zvolené požadavky na řízení, byly splněny v námi předem specifikovaném rozsahu řízené veličiny.

### 2.4 Inverzní kyvadlo

Inverzní kyvadlo je reálný systém, ve kterém je kyvadlo umístěno a uchyceno tak, aby se mohlo otáčet kolem osy. Tato osa je kolmá na směr pohybu celého tělesa. Je tomu tak, aby bylo docíleno otáčení kyvadla ve směru případně protisměru pohybu celého tělesa. Inverzní kyvadlo má dvě rovnovážné polohy. Jednu dole a druhou nahoře. Dolní rovnovážná poloha je stabilní, jelikož do ní kyvadlo spadne pomocí gravitace. Horní rovnovážnou polohu můžeme nazývat nestabilní, jelikož bez vnějšího zásahu není schopno kyvadlo tuto polohu udržet. Při řízení se snažíme této horní polohy dosáhnout a kyvadlo v ní udržet.

### 2.5 Setrvačník

Setrvačník je rotační těleso, které slouží ke shromažďování kinetické energie. Za setrvačník můžeme považovat prakticky jakékoliv reálné rotační těleso. V této práci je využíván setrvačník ve tvaru kola s paprsky. V této práci je využíván hlavně moment setrvačnosti tohoto setrvačníku.

Princip stabilizace pomocí setrvačníku můžeme nalézt v mnoha odvětvích nejen na Zemi. Setrvačník se dá využít ve více směrech stabilizace. Stabilizovat se dá poloha, otáčky nebo se do něj může například ukládat energie pro budoucí využití. Stabilizace otáček se využívá při nepravidelném chodu otáček stroje nebo motoru. Toto kolísání otáček lze vyrovnat pomocí setrvačníku. Příkladem ukládání energie do setrvačníku je natahování dětských autíček. Vesmírné objekty se dají stabilizovat, případně natáčet, pomocí setrvačníku. Tato stabilizaci je oproti stabilizaci pomocí trysek účinnější, a také se energie setrvačníku může následně využívat ke zpětné

rekuperaci, a nedochází tak ve vesmíru k příliš velké ztrátě energie. Obvykle se jedná o tříosou stabilizace pomocí třech setrvačníků, která je využívat i v této práci.

### 2.6 Stabilizace pomocí setrvačníku

Funkce regulace neboli stabilizace polohy pomocí setrvačníku je založena na zákonu zachování energie. Pokud máme motor a k němu pevně uchycen setrvačník, tak pomocí roztočení motoru, respektive setrvačníku, vytvoříme v soustavě kinetickou energii, která otáčí setrvačníkem. Tato energie závisí na momentu setrvačnosti setrvačníku. Pokud se skokově změní otáčky motoru (setrvačníku) změní se tak i kinetická energie samotného setrvačníku. Tato kinetická energie díky zákonu o zachování energie zaniknout nemůže, proto se přes motor, který je pěvně uchycen, přenese do celé soustavy. Tato kinetická energie pak způsobí pohyb (otočení) celé soustavy a tím se spotřebuje.

Nejstarší dohledatelná zmínka o této problematice je z roku 2001. V tomto článku [45] autoři popisují stabilizaci inverzního kyvadla pomocí reakčního kola - setrvačníku. Popisují zde svůj první prototyp a jeho ovládání pomocí hybridního regulátoru. Tuto stabilizaci popisuje Michal Ježek ve své diplomové práci [52] na přehledu současných vytvořených studentských projektech. Jedním z nich je i kostka Cubli. Projekt Cubli je jeden z projektů, na kterém lze nejlépe ukázat samotná funkce stabilizace pomocí setrvačníku. Tato kostka je podrobněji popsána v diplomové práci [19] Erika Bjerka a Björna Pehrssona. Cubli je kostka, která obsahuje tři setrvačníky - každý v jedné ose, pomocí kterých dokáže balancovat na hraně, vrcholu, překlápět se přes hrany, nebo dokonce i skákat.

# 3 Model inverzního kyvadla se setrvačníkem

Na světě existuje mnoho modelů inverzního kyvadla. Jelikož cílem této práce je sestavit balancující kostku, tak pro tento účel vychází model inverzního kyvadla z modelu balancující kostky Cubli. Strana byla upravena tak, aby se na ni dal uchytit motor se setrvačníkem a bylo možné ji otáčet pouze v jedné ose. Je tedy uchycena do základny s osou, aby se celý model mohl otáčet.

## 3.1 Hardwarové komponenty

Většina částí modelu je vytištěna na 3D tiskárně. Hlavním důvodem je možnost vytvořit jakýkoliv tvar pro funkci modelu. Další možností bylo nechat tyto díly obrobit nebo vyfrézovat z kovu. Tato možnost však byla zamítnuta, jelikož by model byl zbytečně těžký, obtížný na výrobu a výrazně dražší, než je tomu u 3D tisku z plastu.

#### 3.1.1 Řídící jednotka

Jako řídící jednotka bylo zvoleno Arduino. Hlavním důvodem je vysoká softwarová podpora, snadné programování, jednoduché doplňování potřebných periferií a vysoký počet existujících knihoven. V neposlední řadě také pořizovací cena hrála roli. Pro tento účel bylo zvolen model Aurduino DUE, protože byl zrovna k dispozici a splňoval požadavky na funkce a porty. Jedná se také o Arduino s nejvyšším výpočetním výkonem, takže by neměl nastat problém.

#### 3.1.2 Motor

Pro tento model inverzního kyvadla byl zvolen typ motoru BLDC, neboli bezkartáčový stejnosměrný motor. Stejnosměrný motor byl jasnou volbou, protože tento model bude rozšířen do modelu Cubli a ten bude fungovat pouze na baterii. V porovnání s klasickým stejnosměrným motorem vychází bezkartáčový lépe. BLDC motory mají vyšší účinnost, lepší dynamické vlastnosti, vyšší výkon a také nižší hmotnost a menší rozměry. Rozměry a hmotnost, při zachování dostatečného výkonu, byly hlavním kritériem pro výběr motoru.

#### 3.1.3 Baterie

Zdroj pro napájení motorů musel být stejnosměrný z důvodu výběru BLDC motorů. Rozhodovalo se tedy mezi síťovým zdrojem a bateriemi. Zdroj se vybíral dle parametrů motoru a pak se dimenzoval tak, aby dokázal (při rozšíření do balancující kostky) napájet všechny tři modely pro balancování v 3D prostoru. Motory pracují s napětím 7 až 12V a proudem 12A. Takovýchto velkých proudů dosahují baterie typu Li-Pol. Vybraná tedy byla baterie s 1800mAh 3S 25C. 3S znamená, že její provozní napětí je 11,1V. 25C znamená, že konstantní proud, který je tato baterie schopna dodávat, je vypočítá jako 25\*kapacita baterie - v našem případě tedy 45A. Spičkový proud je až 50C, neboli 90A. Pokud tedy budou všechny tři motory v jednu chvíli odebírat 12A, baterie je schopná to dodávat. Spičkový proud těchto motorů je 28A, takže baterie ustojí i sepnutí všech tří motorů najednou.

#### 3.1.4 Kostra

Pro kostru modelu bylo využito 3D tisku. Pro tento tisk bylo ale potřeba nejprve vytvořit výkresovou dokumentaci. Tiskla se samotná stěna, setrvačník a podstavec. Stěna a setrvačník byly vytvořeny již s ohledem na sestavování balancující kostky. Rozměry stěny, na které je motor uchycen, a samotného setrvačníku, vyplívaly z rozměrů balancující kostky. Podstavec slouží pouze jako držák osy, kolem které se celý model otáčí. Rozměry podstavce byly tedy volitelné a musely zachovat pouze rozměry ložisek, do kterých byla zalisována osa otáčení. Dále musel podstavec být dostatečně rozměrný, aby pomocí nějakých úchytek/ručních svěráků mohl být připevněn k pevné podložce (stolu), aby celý model měl pevný bod otáčení.

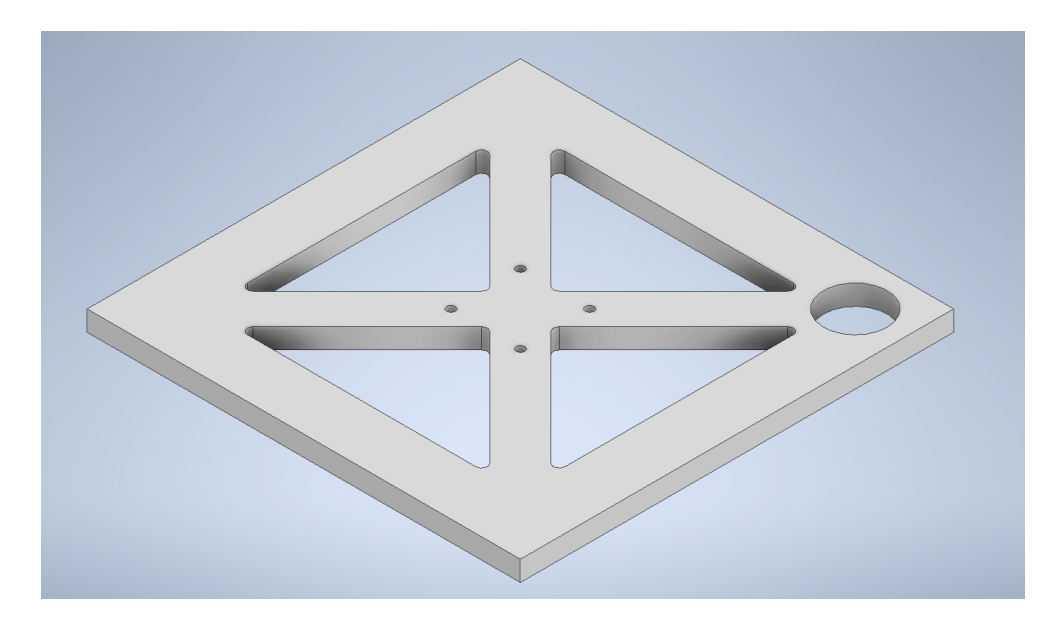

Obrázek 3.1: 3D model stěny

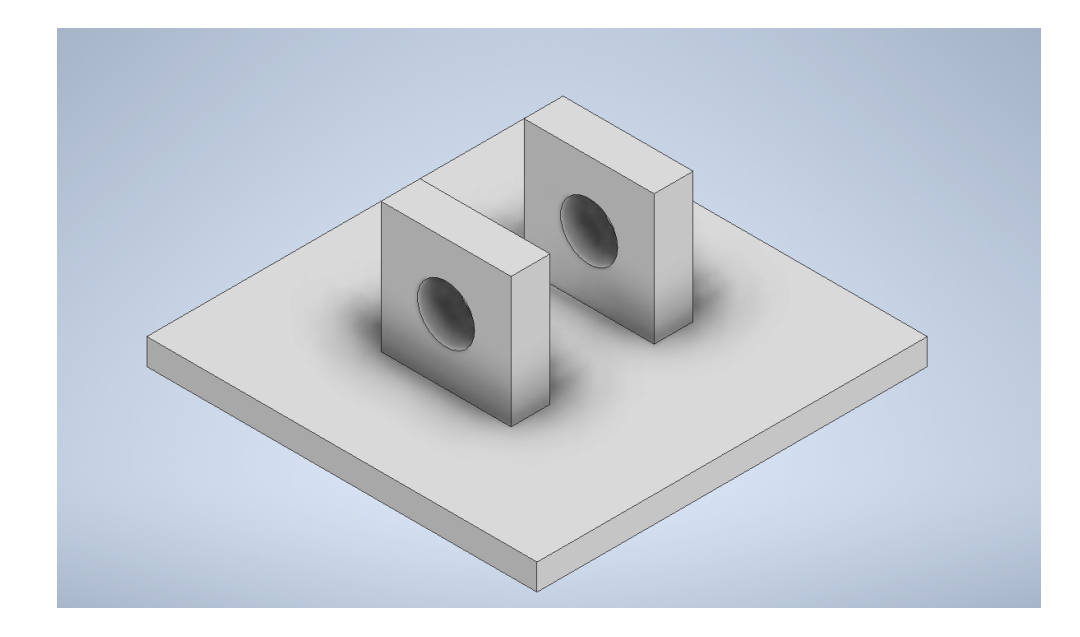

Obrázek $3.2\mathrm{:}~3\mathrm{D}$  model podstavy

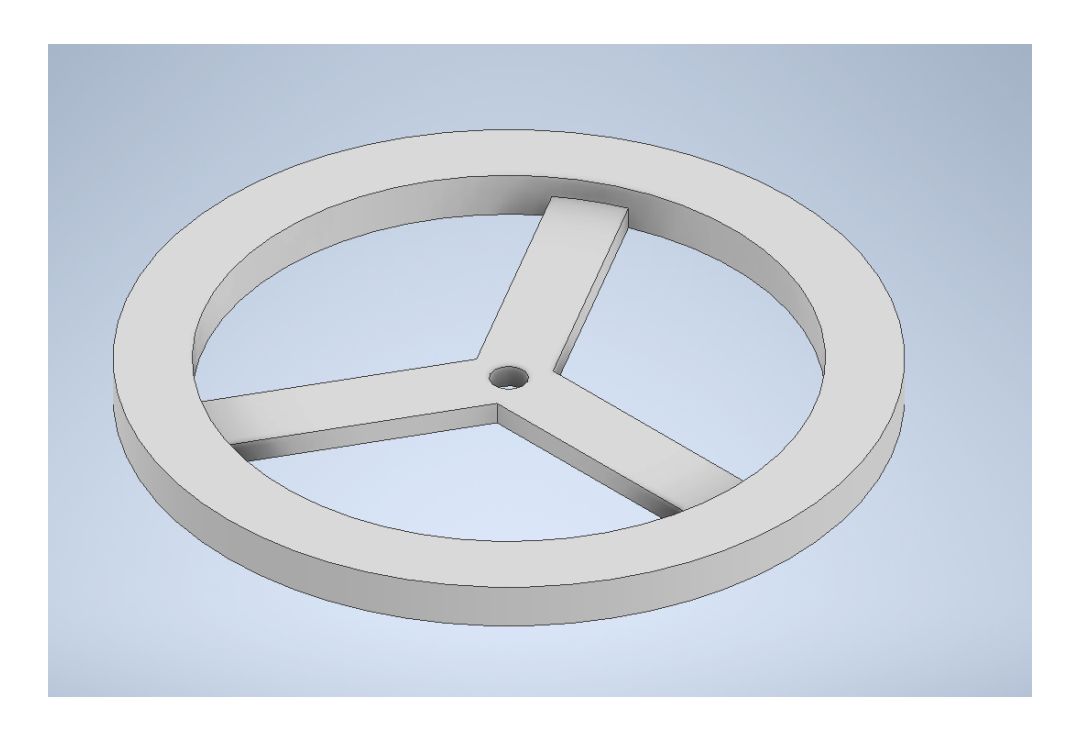

Obrázek 3.3: 3D model setrvačníku

Pro ověření, zda byl model jednotlivých částí nakreslen přesně, byla vytvořena sestava všech komponentů určených k tisku. Komponenty byly sestaveny k sobě tak, aby to odpovídalo reálnému modelu, jen bez komponentů, které se netisknou.

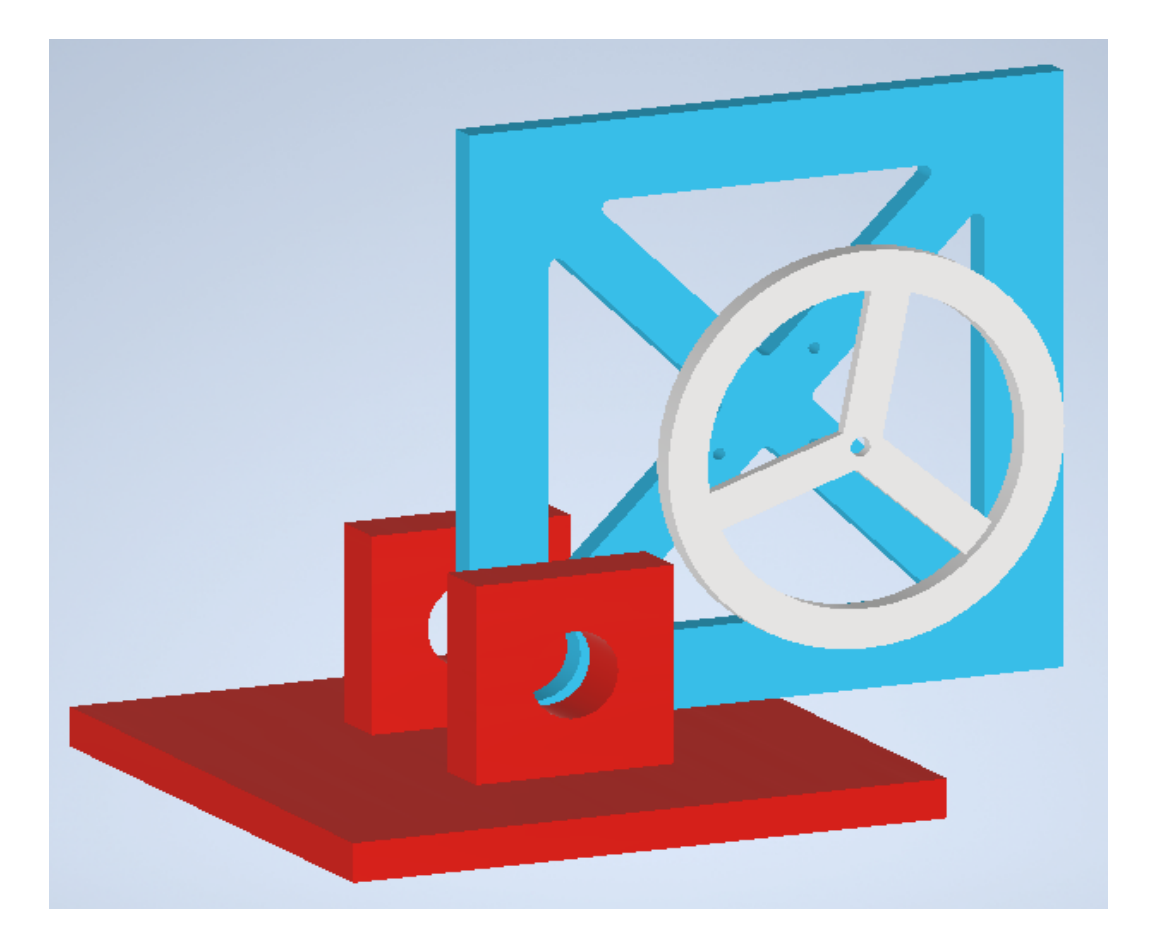

Obrázek 3.4: 3D model celé sestavy

## 3.1.5 Seznam komponent

- Arduino DUE
- BLDC Motor  $A2212/6T$
- $\bullet~$  ESC regulátor otáček 30A
- Li-pol baterie BH Power 1800 mAh 3S 25C (50C)
- $\bullet$  3D tištěné díly
- $\bullet~$ Ložiska
- Osa

Ložiska a osa nejsou nijak specifické. Jsou použita obyčejná kuličková ložiska o vnějším průměru 22mm a vnitřním 8mm. Jako osa je použita kovová tyčka o průměru 8mm. Osa je pevně nalisovaná do ložisek.

### 3.1.6 Sestavení modelu

Ložiska jsou po nahřátí vtlačena do děr v 3D výtisku. Motor je na stěnu přišroubován. Setrvačník je pevně uchycen na hřídel motoru se závitem, setrvačník se tedy jen nasadil a utáhl. Model je odzkoušen a je funkční.

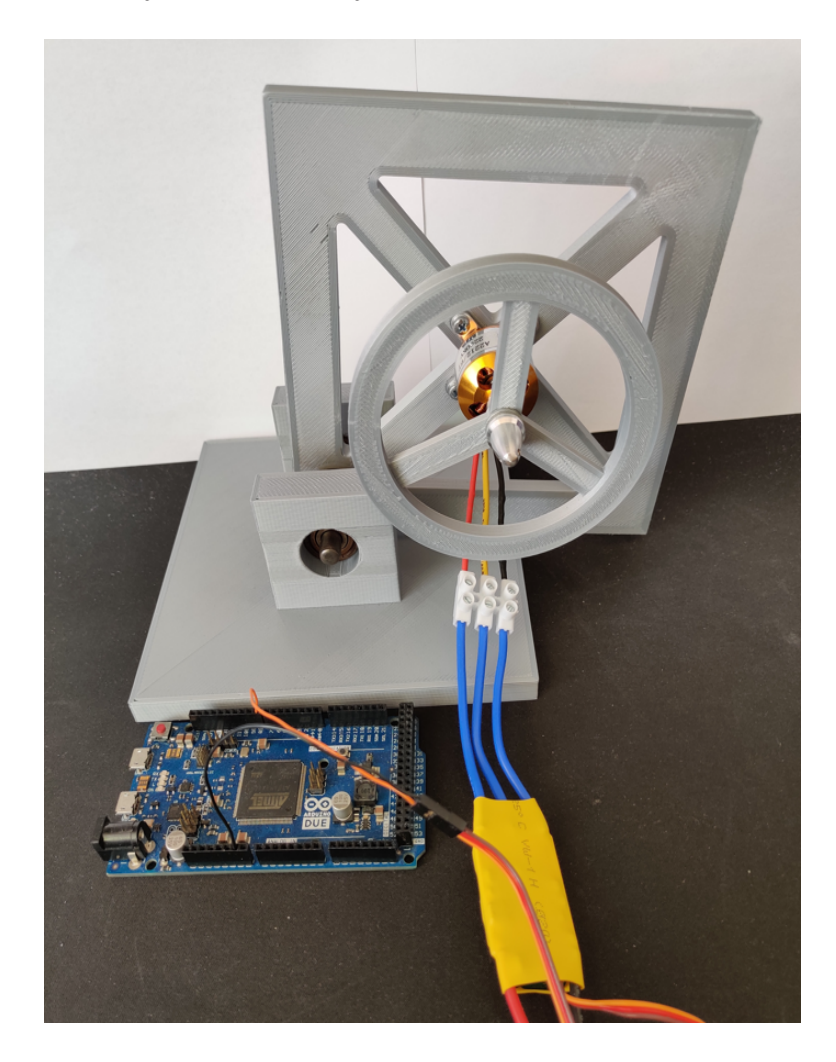

Obrázek 3.5: Model inverzního kyvadla se setrvačníkem

### 3.2 Práce s modelem

#### 3.2.1 Doplnění o senzoriku

Pro budoucí stabilizaci však tento obyčejný model inverzního kyvadla nestačil. Model byl schopný se překlápět kolem osy otáčení, ale neudával údaje o otočení, takže nebylo možné tento model nijak řídit – neměl žádný výstup. Model byl tedy doplněn o gyroskop GY-521. Jedná se o modul akcelerometru a gyroskopu založeného na čipu MPU-6050. Kombinuje v sobě tříosý gyroskop a tříosý akcelerometr. Dodává tedy kompletní údaje o natočení v 3D prostoru.

#### 3.2.2 Zpracování signálu

Modul GY-521 přes sběrnici I2C dodává před Arduino do Matlabu hned 8 signálů. Akcelerometr a gyroskop využívají po třech signálech (pro všechny 3 osy), poté ještě teplotu a status. Vzhledem k citlivosti senzoru, jsou data z něj velice zašumělá. Při chodu motoru jsou takřka nepoužitelná. Je tomu tak kvůli pevnému uchycení motoru ke kostře a tím se dokážou přenášet lehké vibrace ze setrvačníku až na senzor a ručení je enormní. Data jsou tedy potřeba nějak vyfiltrovat. Filtrace signálu proběhla třemi způsoby - průměrovací filtr, komplementární filtr a Kalmanův filtr. U tohoto senzoru se nejčastěji používají Kalmanův a komplementární filtr, ale pro studijní účely byl vyzkoušen i průměrovací.

Výstup z akcelerometru udává pouze zrychlení v dané ose. Je tedy potřeba pomocí goniometrických funkcí toto zrychlení přepočítat na úhel, ve kterém se zrovna senzor nachází  $[42]$ .

$$
\varphi_x = \arctg \frac{acc_y}{acc_z} \tag{3.1}
$$

$$
\varphi_y = \arctg \frac{acc_x}{acc_z} \tag{3.2}
$$

$$
\varphi_z = arctg \frac{acc_y}{acc_x} \tag{3.3}
$$

24

#### Průměrovací filtr

Použití průměrovacího filtru je velice jednoduché, jelikož knihovny simulinku přímo nabízí blok s funkcí průměrovacího filtru – Mooving Avarage. Po zpracování signálu stačí tedy doplnit jen blok s filtrem.

Jak můžeme v grafu 3.6 vidět, tak průměrovací filtr nám sice pomůže lehce vyhladit lehké rušení, ale po sepnutí motoru filtr kopíruje rušení. Dodává také do systému určité zpoždění, které je nežádoucí pro budoucí stabilizaci.

#### Komplementární filtr

Tento filtr se používá především ke korekci rušivých vlivů u výpočtu orientace v prostoru. Využívá se především kvůli vysoce citlivým senzorům. Komplementární filtr slučuje informace o úhlové rychlosti (data z gyroskopu) a údaje z akcelerometru. Výhodou slučování těchto dvou signálů je, že každý z těchto senzorů pracuje na jiných frekvencích. Akcelerometry pracují na nízkých frekvencích a gyroskop pracuje na vysokých. Komplementární filtr lze zjednodušeně zapsat rovnicí [2]:

$$
\varphi = 0.98 gyro + 0.02 acc \tag{3.4}
$$

Tato rovnice dává do poměru procentuálně hodnoty z gyroskopu a akcelerometru. Pro náš model byl využit poměr 98% gyroskopu a 2% akcelerometru. Do rovnice vstupují vypočítané úhly z gyroskopu a akcelerometru. Pro tuto rovnici byla v Simulinku vytvořena funkce, která s touto rovnicí pracuje.

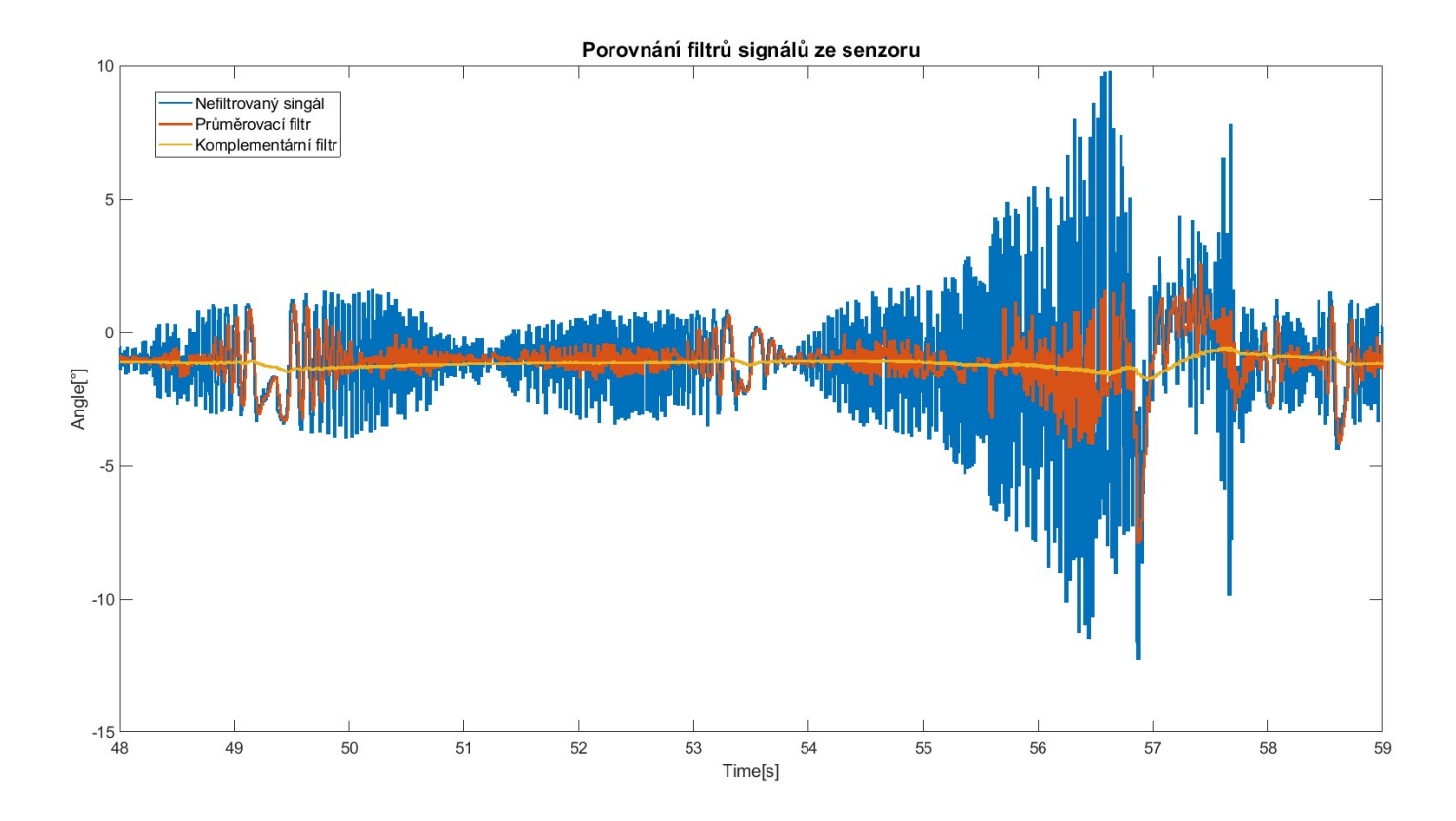

Obrázek 3.6: Průběhy filtrovaných signálů

Komplemetární filtr sice do systému dodáva určitou odchylku, ale jak je vidět v grafu, její odstranění je jednoduché pouze pomocí přidání offsetu. Komplementární filtr stále má jisté odchylky při sepnutí motoru, ale data ze senzoru mají odchylku přes 10°, zatímco data z komplementárního filtru si drží odychylku pouze v desetinách stupňů. Data se nebohybují kolem úplné nuly. To je způsobeno citlivostí senzoru a tím, že test neprobíhal na dokonale rovném stole. Takto nastavený komplementární filtr je pro tuto aplikaci vhodný k použití. V době, kdy výkon motorů byl na maximu a kostka na stole lehce zavibrovala tak nejvyšší výchylka úhlu byla 0.5°.

## 3.3 Matematický model inverzního kyvadla

Matematický model inverzního kyvadla se setrvačníkem byl sestaven jako simulační schéma v Simulinku. Metody pro získání pohybových rovnic pro soustavu těles budou podrobně probrány v kapitole 5 - Matematický modelu Cubli. V tomto případě samotné simulační schéma vychází z pohybových rovnic, které se dají získat pomocí řešení Lagrangeovy rovnice druhého řádu (viz. 3.5). Tuto rovnici lze získat jako rozdíl kinetické a potenciální energie. Řešením této rovnice jsou dvě pohybové rovnice modelu. Získáme jak pohybovou rovnice celé strany, tak i pohybovou rovnici pro samotný setrvačník.

$$
\frac{d}{dt}(\frac{\partial L}{\partial q'_i}) - (\frac{\partial L}{\partial q_i}) + (\frac{\partial R}{\partial q_i}) = \tau_i
$$
\n(3.5)

kde:

q obecné souřadnice  $\tau$  vnější síly  $\frac{\partial R}{\partial q_i}$ Model disipativních sil L Langrangian

Lagrangian 3.8 lze vypočítat jako rozdíl kineteické energie 3.6 a potenciální 3.7.

$$
E_k = \frac{1}{2} I_c \varphi_c^{\prime 2} + \frac{1}{2} I_s (\varphi_c^{\prime} + \varphi_s^{\prime})^2
$$
\n(3.6)

$$
E_p = lmg\cos\varphi_c \tag{3.7}
$$

$$
L = E_k - E_p \tag{3.8}
$$

Nyní lze vypočítat jednotlivé prvky Langangeovi rovnice a dosadit je do původního vzorce.

$$
\frac{d}{dt}(\frac{\partial L}{\partial \varphi_c'}) = \varphi_c''(I_c + I_s) + \varphi_s'' I_s \tag{3.9}
$$

$$
\frac{d}{dt}(\frac{\partial L}{\partial \varphi'_s}) = I_s(\varphi''_c + \varphi''_s)
$$
\n(3.10)

$$
\left(\frac{\partial L}{\partial \varphi_c}\right) = lmg\varphi_c\tag{3.11}
$$

27

$$
\left(\frac{\partial L}{\partial \varphi_s}\right) = 0\tag{3.12}
$$

Modely disipativních sil pro tento náš model představují třecí síla ložiška, kolem kterého se celý model otáčí, a třecí síly v motoru. Tyto síly jsou pro náš případ zjednodušeny do pouhých konstant.

$$
\left(\frac{\partial R}{\partial \varphi_c}\right) = F_L \varphi_c' \tag{3.13}
$$

$$
\left(\frac{\partial R}{\partial \varphi_s}\right) = F_m \varphi_s' \tag{3.14}
$$

Pokud zkombinujeme zobecněné hybnosti 3.9 3.10, parciální derivace 3.11 3.12 a modely disipativních sil získáme pohybové rovnice našeho modelu inverzního kyvadla se setrvačníkem.

$$
\varphi_c''(I_c + I_s) + \varphi_s'' I_s - lmg\sin\varphi_c + F_L\varphi_c' = 0 \tag{3.15}
$$

$$
I_s(\varphi_c'' + \varphi_s'') + F_m \varphi_s' = T \tag{3.16}
$$

kde:

#### T Síla motoru

Jednoduchými matematickými úpravami rovnic 3.15 a 3.16 získáme potřebné pohybové rovnice pro vytvoření simulačního schéma.

$$
\varphi_c'' = \frac{F_m \varphi_s' - T + lmg \sin\varphi_c - F_L \varphi_c'}{I_c} \tag{3.17}
$$

$$
\varphi_s'' = \frac{TI_c - F_m \varphi_s'I_c - F_m \varphi_s'I_s + TI_s - lmgsin\varphi_c I_s + F_L \varphi_c'I_s}{I_c I_s} \tag{3.18}
$$

Z těchto dvou rovnic bylo vytvořeno simulační schéma pro model inverzního kyvadla. Schéma bylo vytvořena v programu Simulink pomocí funkčních bloků ze základních knihoven programu.

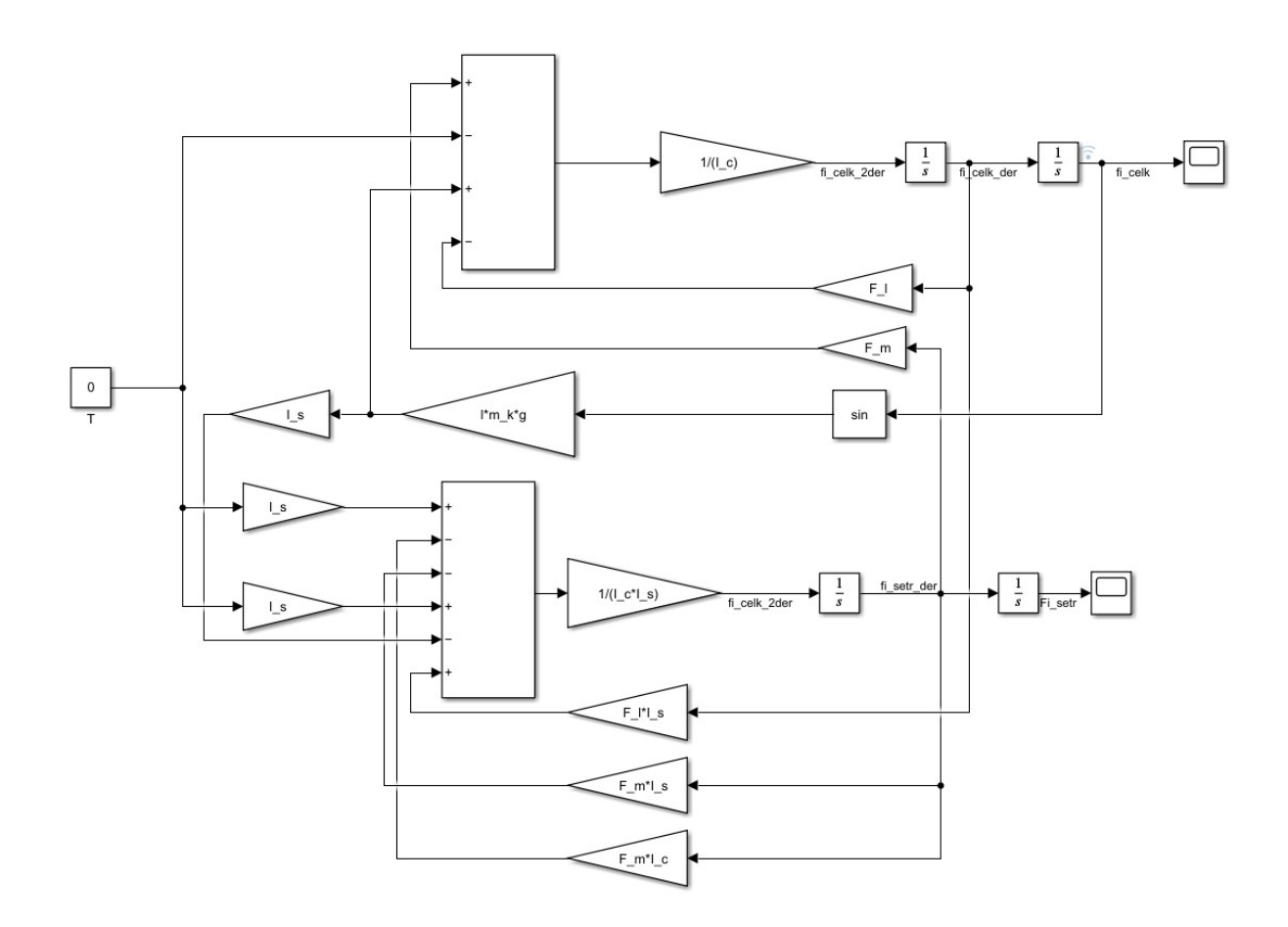

Obrázek 3.7: Simulační schéma inverzního kyvadla

Zde v grafu lze vidět 3.8, že model se chová dle předpokladu. Pokud zadáme nenulovou počáteční podmínku úhlu modelu, model ihned spadne dolů a začne kmitat kolem spodní rovnovážné polohy, ve které se i nakonec ustálí. Toto je simulace toho, jak by se model choval, kdyby mu nic nebránilo v tom, otáčet se kolem dokola okolo své osy. Našemu reálnému modelu však brání podstavec, takže stačí do modelu přidat limity úhlu. Přídáním limitů nám model pouze spadne na stůl a ani se nehne, toto znázorňuje graf 3.9.

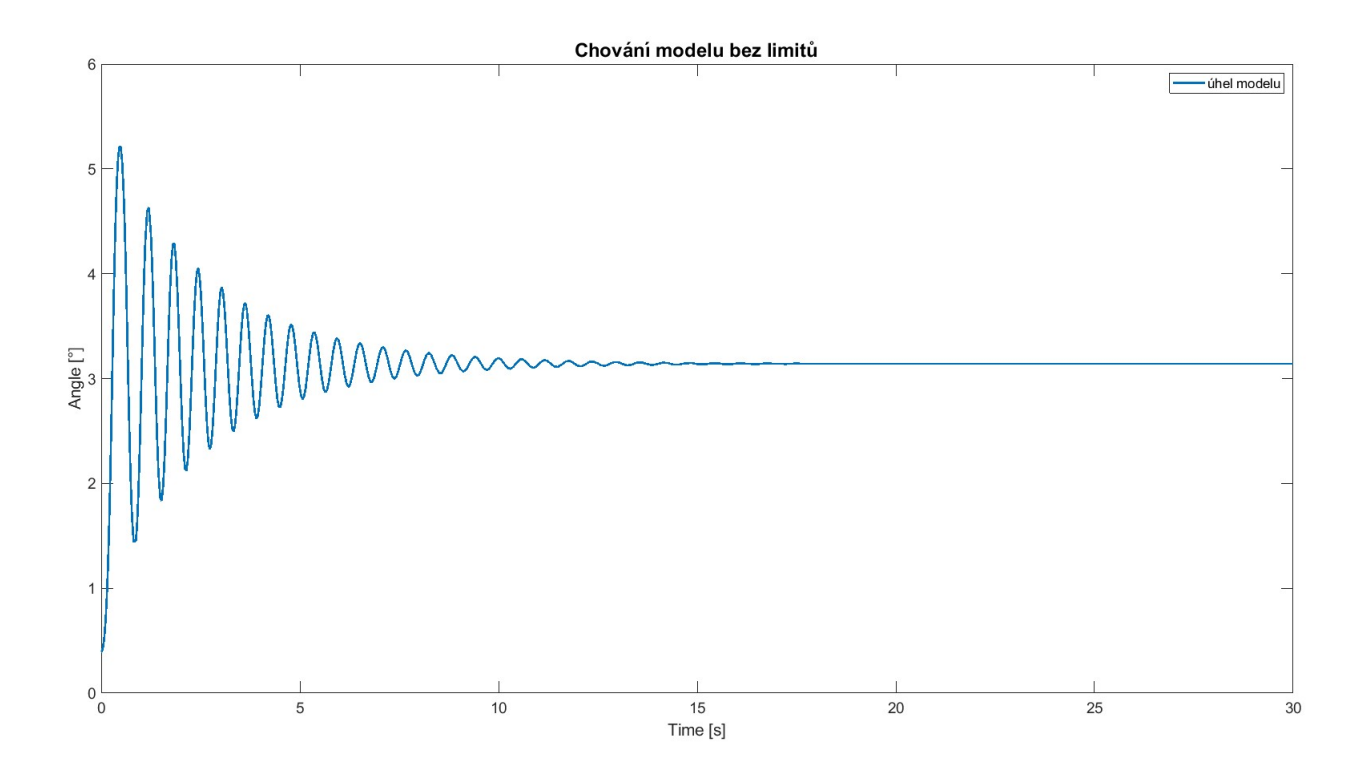

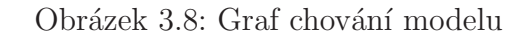

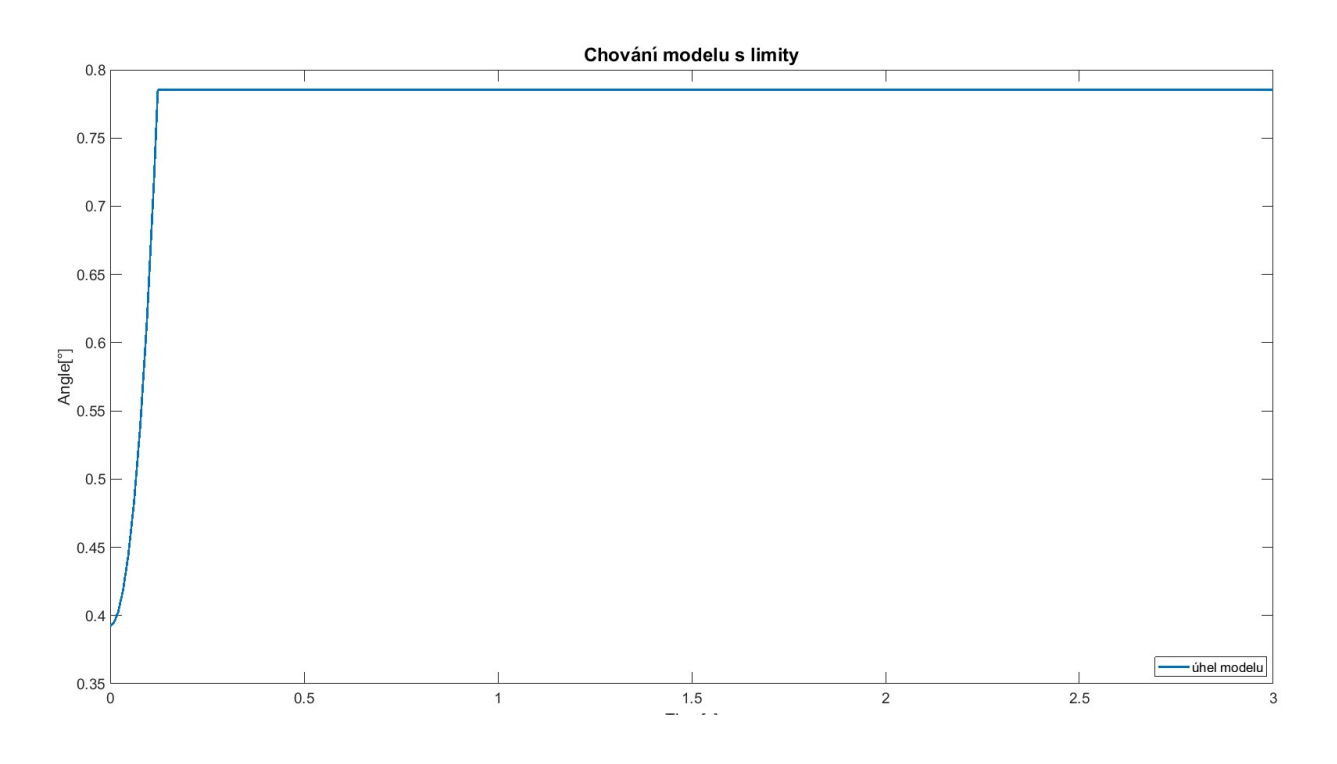

Obrázek 3.9: Graf chování modelu s limity

# 4 Cubli

Reálný model Cubli vychází z již zmiňovaného modelu inverzního kyvadla. Jsou použity stejné hardwarové komponenty, které jsou pouze rozšířený do 3 os pro kompletní pohyb v 3D prostoru. Jediný prvek, který se liší je kostra modelu a setrvačníky. Změna je tedy pouze v 3D tištěných částech modelu.

## 4.1 3D tisk

Musel být vymyšlen 3D model kompletní balancující kostky pro uchycení třech motorů se třemi setrvačníky. Kostka by mohla být vytvořena i jinak než z 3D tisku, ale díky potřebě velice specifických tvarů a také požadavku na nízkou hmotnost byl zvolen 3D tisk. 3D tisk totiž dovoluje vytisknout téměř jakýkoliv tvar a také umožňuje mít model dutý a zároveň zachovává poměrně velkou pevnost modelu. Díky dutosti model dosahuje velice nízkých hmotností. Pro lepší ověření rozměrů byly vytvořeny i modely jednotlivých komponentů, aby se dalo jednoduše ověřit, zda se vše do kostky vejde. Ze všech komponentů byla vytvořena 3D sestava. Při tisku modelu inverzního kyvadla nebylo nutné řešit hmotnost, ani tuhost, takže výtisk byl z nejobyčejnějšího materiálu PLA. U modelu Cubli se již museli řešit vlastnosti materiálu, z kterého se kostka vytiskne.

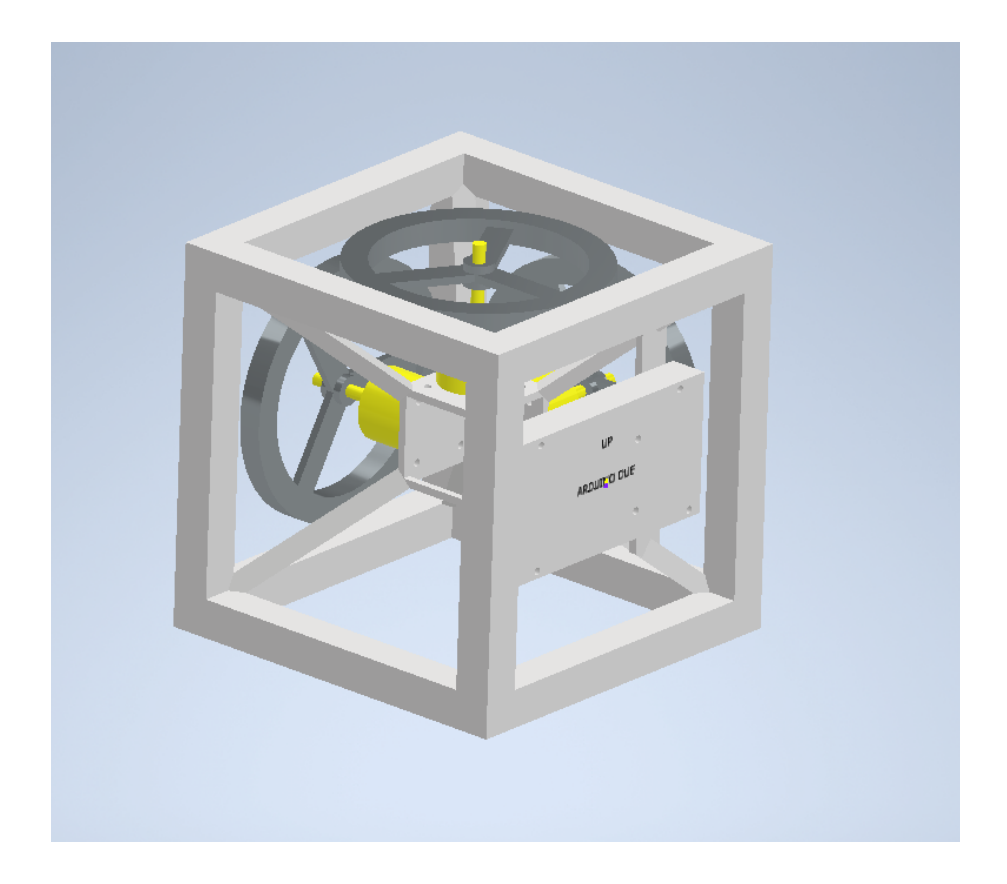

Obrázek 4.1: Sestava CUBLI

#### 4.1.1 PLA - polyactic acid

PLA je jeden z nejpoužívanějších materiálů pro 3D. Můžeme ho najít i jako takzvaný "Startovní materiál pro 3D tisk". Je velice pevný a snadno se z něj tiskne, především díky nízké teplotě tání - teplotě tisku. Je vhodný pro tisk velkých dílů, díky malé tepelné roztažnosti a téměř žádné deformaci během tisku. Jedná se o nejjednodušší materiál pro 3D tisk. PLA je materiál velmi pevný, ale pokud praskne tak se roztříští. PLA je však plast a jako každý plast, není dokonalý. Nízká teplota tisku znamená i nízkou tepelnou odolnost. Vytištěné komponenty ztrácí svou mechanickou pevnost již při teplotách kolem 60°C. PLA má i nízkou odolnost vůči UV záření a není vhodný pro tisk komponentů, na které pravidelně dopadá sluneční světlo. Nevýhodou PLA pro tento tisk byla jeho hustota. Hustota PLA je 1.24 g/cm3. Při tisku na co nejmenší výplň byl model stále poměrně těžký.

#### 4.1.2 ASA - Akrylonitril styren akryl

Materiál ASA se dá považovat jako nástupce materiálu ABS. Doplňuje nedostatky ABS v ohledu UV stability, menšího tepelného smršťování po výtisku a také nevydává tak hrozný zápach jako ABS. ASA má stejně jako ABS vynikající tepelnou odolnost oproti PLA. Deformaci výtisku lze pozorovat až u teplot překračující 95<sup>°</sup>C, což je o 35°C více než je tomu u PLA. Díky odolnosti vůči UV záření se ASA doporučuje k výtiskům pro venkovní použití. Problémem u ASA, který sice lehce vylepšuje ABS, ale přesto zůstává, je smršťování. Tisk je složitější, protože je potřeba udržovat vyšší teploty tiskové hlavy i podložky a při chlazení dochází k lehkému smršťování výtisku. Tento problém způsobuje kroucení výtisku, nebo dokonce jeho odlepení od podložky. Smršťování lze eliminovat tiskem v boxu. ASA má dobrou mechanickou odolnost i tuhost. Oproti PLA je sice těžší na vytištění, ale má větší odolnost a také znatelně menší hustotu. Tato menší hustota byla žádoucí u tisku kostky. Hustota ASA je  $1.07 \text{ g/cm}$ 3. Díky větší tuhosti nebyla při tisku potřeba ani taková výplň a výtisk oproti PLA byl znatelně lehčí.

#### 4.1.3 HIPS - High Impact Polystyrene

Materiál HIPS, polystyren s přidaným kaučukem, je materiál pro tisk velkých objektů. Využívá se i pro tisk podpěr, zatímco pro tisk je využito ABS, ASA nebo PETG. Je to z důvodu, že HIPS je rozpustitelný pomocí limonenu, který ani jeden z ostatních materiálů nenaruší. ABS nebo ASA se rozpouští pomocí acetonu, který HIPS rozpustí také. HIPS má velice dobré mechanické vlastnosti a nedochází u něj ke smršťování při tisku. Jeho mechanické a tiskové vlastnosti se dají považovat za něco mezi ABS a ASA. Jediný rozdíl je v již zmiňovaném smršťování a také váze. Díky rozpustnosti se dá výtisk z HISPu vyhlazovat i chemicky. Výtisk se může buď zbrousit, nebo vyhladit pomocí acetonu, nebo velice opatrně v limonenu. Vyhlazení acetonem je jednodušší u HIPS, protože aceton ho pouze lehce naruší a slijí se vrstvy, zatímco u ASA nebo ABS by došlo již k narušení celého modelu. Rozpuštění HIPS v

acetonu dochází až při dlouhodobém namáčení. Zpět již k zmiňované váze. Hustota HIPS je  $1.02$  g/cm3. To zaručuje velice lehký výtisk, zatímco díky zachovávajícím vlastnostem ASA je výtisk mechanicky velice pevný a jeho tepelná odolnost je také o něco lepší jak u ASA. Deformace se dají pozorovat až okolo 100°C, to je dokonce o 5<sup>°</sup>C více než u ASA.

#### 4.1.4 Srovnání materiálů

Pokud porovnáme kostky vytištěné ze všech 3 materiálů, na první pohled je zde hned vidět hlavní rozdíl – hmotnost. Je to zapříčiněno hlavně hustotou materiálu a také tím, jak moc je materiál po vytištěný pevný a také jak moc velkou výplň potřebuje pro tisk. Díky vysoké hmotnosti a malé tepelné odolnosti byla kostka z PLA vyloučena. Kostka byla příliš těžká a to způsobilo větší zatížení motorů, jejich ohřev a tím deformaci prostřední části kostky, ke které jsou motory uchyceny. Rozdíl mezi ASA a HIPS je už velice malý, ale stále lépe vychází HIPS, jelikož má lepší tepelné vlastnosti a je o pár gramů lehčí.

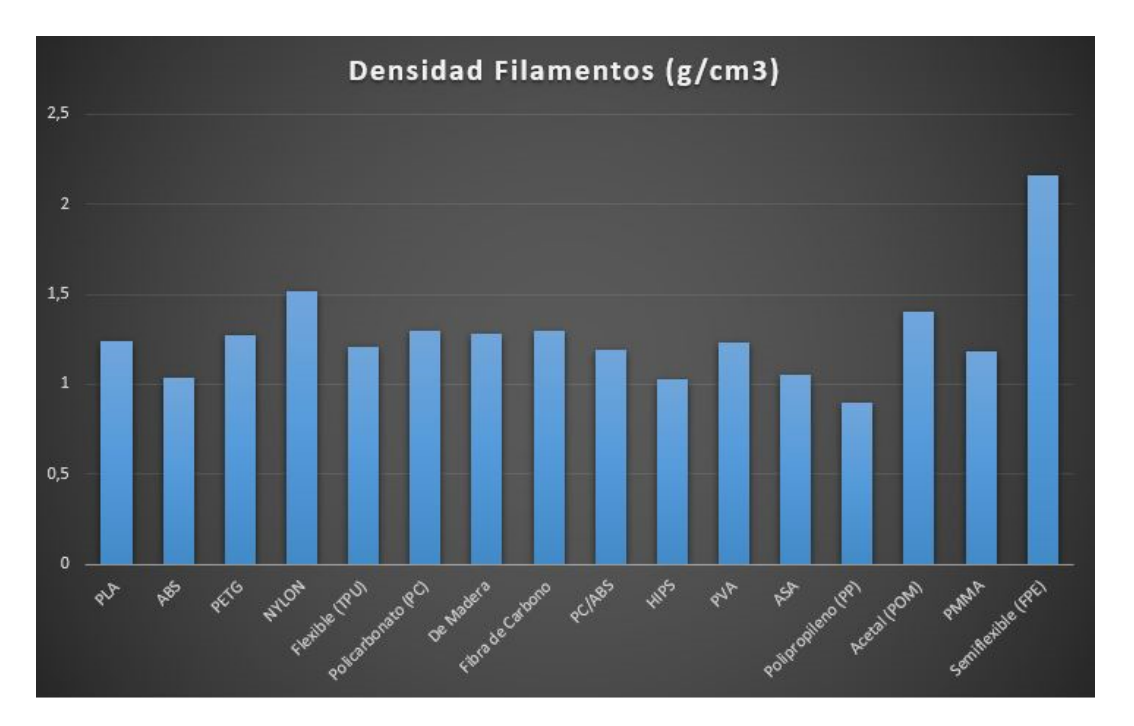

Obrázek 4.2: Hustota materiálů pro 3D tisk. Zdroj: [7]

V grafu lze vidět, že menší hustotu jak HIPS má už pouze materiál Polypropylen. HIPS je tedy druhý nejlehčí materiál, který jsme schopni v 3D tiskárně použít. Nevýhodou polypropylenu je velice obtížný tisk. Polypropylen je náchylný na kroucení, tudíž je potřeba vyhřívaný box, zatímco ASA stačí pouze tiskový box, který nemusí být vyhřívaný. Polypropylen je také velice drahý a má nejnižší tepelnou odolnost z již zmiňovaných materiálů – pouhých  $55^{\circ}$ C.

Srovnávací kritéria pro tisk byly tepelná a mechanická odolnost a také hustota materiálu. Nejlepší poměr z těchto tří měl materiál HIPS, který byl jen lehce lepší v hustotě a tepelné odolnosti oproti ASA. PLA byl velice těžký a při zahřívání se kroutil. Polypropylen nebyl k tisku ani použit z důvodu vysoké pořizovací ceny. PETG má sice dobré tepelné vlastnosti, ale stejnou hustotu jako PLA, takže k tisku také nebyl využit.

Materiál HIPS vychází tabulkově jako nejlepší materiál pro naše využití, ale díky složitému tisku se nepodařilo vytisknout kostku v dostatečné kvalitě. Tisk z ASA vyšel lépe. Jeho tepelné vlastnosti jsou velice podobné HIPS, a ačkoli má ASA vyšší hustotu materiálu, tak díky lehčímu tisku mohla být zvolena menší výplň a kostka z ASA má pouhých 194g a kostka z HIPS má 222g. Pro porovnání kostka z PLA má 394g, zhruba dvojnásobek ostatních materiálů. Materiál použitý pro výslednou kostku byl tedy ASA. Jeho vlastnosti jsou dostačující, hmotnost nejnižší a tisk z těchto tří pokusů vyšel nejkvalitněji.

### 4.2 Sestavení Cubli

Jak bylo již zmíněno hardwarové komponenty byly využity stejné jako u 2D modelu. Po vytištění 3D modelu kostky a těžších setrvačníků stačilo tedy sestavit model. Motory jsou pevně uchyceny ke středu celé kostry. Arduino je již také součástí celé kostky, stejně jako i gyroskopický senzor MPU-6050. Jediný komponent, který není součástí kostky z důvodu rozměrů je Li-Pol baterie. Jediné vývody z kompletní kostky jsou tedy na připojení napájení motorů a také spojení Arduina s počítačem, na kterém běží Matlab, pomocí kterého probíhá ovládání motorů.

## 4.2.1 Seznam komponentů

- Arduino DUE
- BLDC motor  $A2212/6T$
- $\bullet~$  ESC regulátor otáček 30A
- Li-Pol baterie BH Power 1800 mAh 3S 25C (50C)
- $\bullet\,$  3D tištěné díly

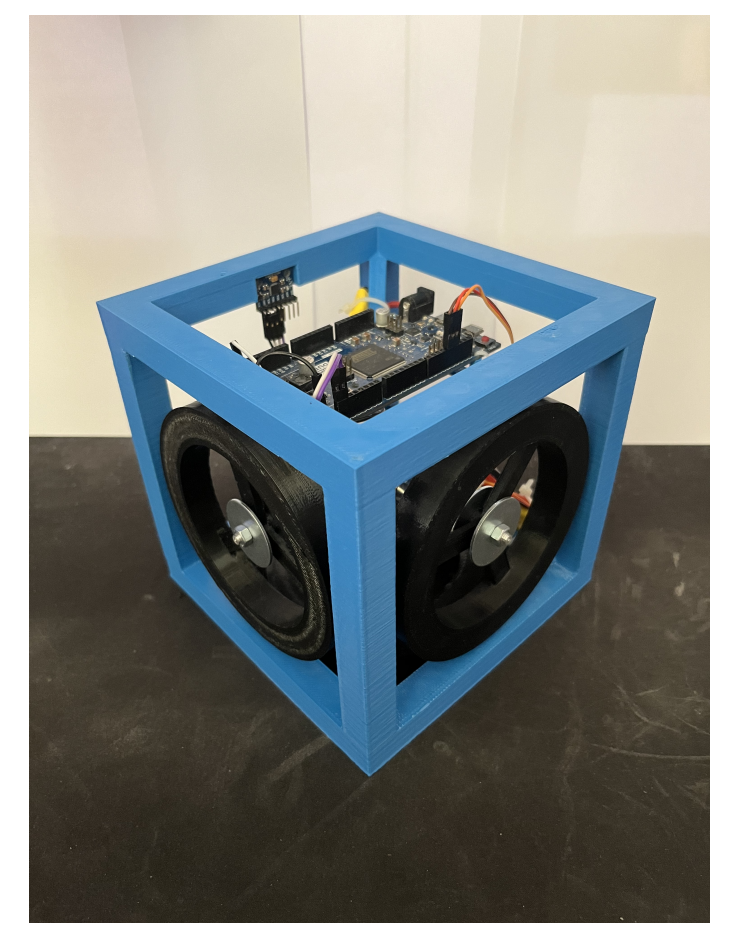

Obrázek 4.3: Sestavená balancující kostka - Cubli

#### 4.2.2 Testování Cubli

Pro otestování sestaveného modelu, zda funguje jak má, bylo zvoleno otestovat jeho překlápění. Testování bylo provedeno pomocí Simulinku, kdy byl signál z kostky zpracován stejně jako u 2D modelu. Byl vypočítán úhel ze senzoru a následně zpracován pomocí komplementárního filtru. Ovládání motoru bylo testováno pomocí skokových změn otáček. Otáčky zde nejsou uvedeny, je zde uveden procentuální výkon motoru. Pro otestování překlápění kostky byl uveden do chodu vždy pouze jeden motor, aby se Cubli překlápěla vždy v ose, ve které to bylo žádoucí. Test všech 3 motorů byl také proveden a jejich souměrný chod je bezproblémový.

Ovládání probíhalo pomocí simulačního schéma v Simulinku. Zpracování signálu bylo stejné jako u 2D modelu. Ovládání motoru bylo pomocí bloku ručního slideru, ve kterém jsou nastaveny hodnoty takové, aby výstupní PWM modulace byla v rozsahu 0% až 100% výkonu motoru. Ovládání motoru je pomocí 50Hz PWM signálu.  $\text{Šířka pulzu pro } 0\% \text{ výkonu je 1ms a pro } 100\% \text{ jsou to } 2 \text{ms.}$ 

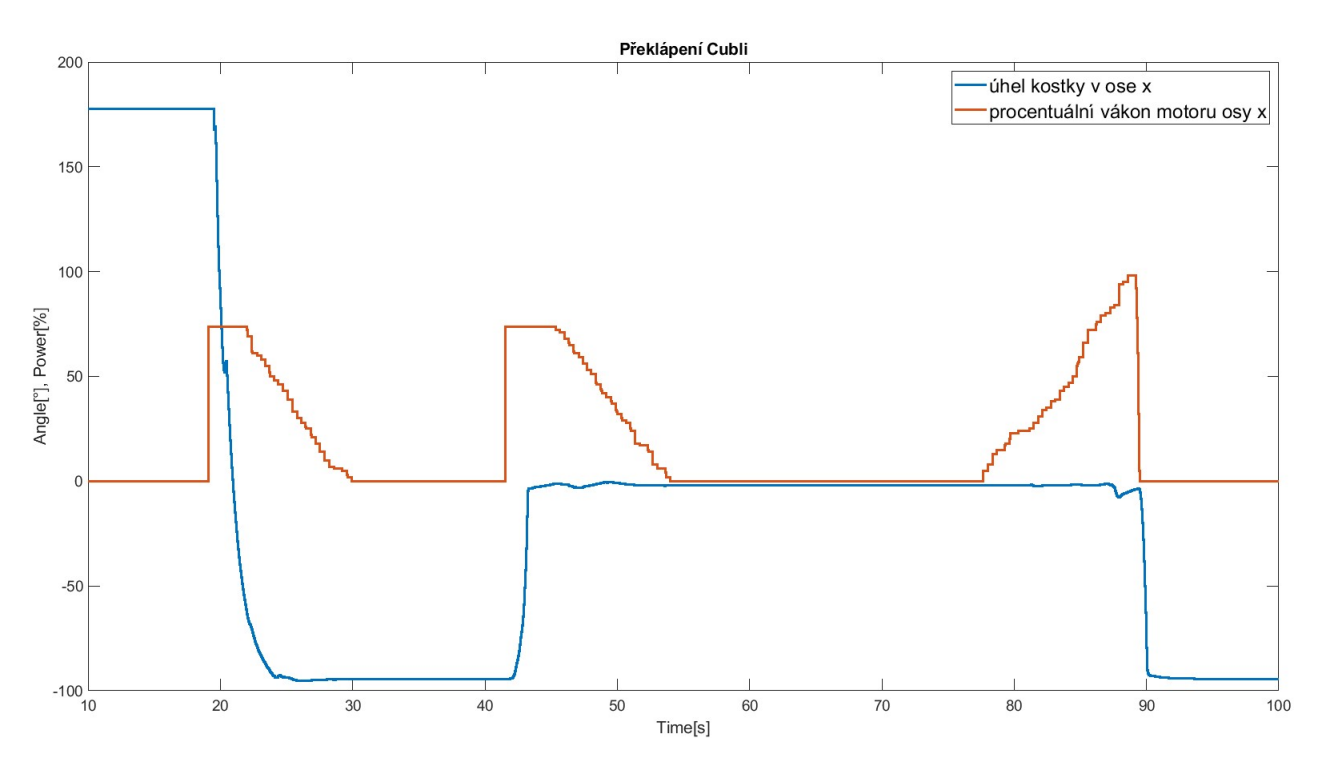

Obrázek 4.4: Graf překlápení Cubli

# 5 Matematický model Cubli

Obdobně jako matematický model inverzního kyvadla byl i matematický model Cubli vytvářen jako simulační schéma v programu Simulink. Toto schéma také vychází z pohybových rovnic. Existuje několik metod pro sestavení pohybových rovnic, jako je například Newtonova metoda. Ta vychází z Newtonových pohybových zákonů. Metoda využívá zákon setrvačnosti a zákon síly. Z těchto dvou zákonů lze získat pohybové rovnice. Nicméně pokud má námi popisovaný systém více stupňů volnosti nebo se soustava skládá z více těles, sestavení těchto rovnic a jejich samotné výpočty se stávají velice složité.

Jednou z doporučovaných metod pro sestavení pohybových rovnic pro soustavy těles je Metoda obecné rovnice dynamiky. Metoda vychází z d'Alembertova principu, který pracuje se setrvačnými účinky. Při této metodě se využívá princip virtuálních prací a výkonů. Pohybové rovnice lze získat jako rovnice dynamické rovnováhy mezi vnějšími silami a silami setrvačnými. Tato metoda se v některé literatuře nazývá kinetostatickou metodou. Tato metoda je vhodná pouze v případě, že chceme určit jeden dynamický nebo silový parametr soustavy. Obecná rovnice dynamiky lze zapsat:

$$
\sum_{i} (Q_i + Q_{si}) \delta q_i = 0 \tag{5.1}
$$

kde:

 $Q_i$  zobecněný vnější silový účinek

 $Q_{si}$  zobecněný setrvačný účinek

 $\delta q_i$  virtuální posuv

Nejvyužívanější metodou současnosti sestavování pohybových rovnic pro soustavy těles je Lagrangeova rovnice druhého druhu 3.5. Tato metoda také poskytuje určení více nezávislých parametrů, ale pouze tolik, kolik je stupňů volnosti v systému. Pro výpočet pohybových rovnic pomocí této metody je potřeba umět určit energie soustavy. Další výhodou je, že je založena na energetickém principu. Z toho důvodu není potřeba řešit směr otáčení tělesa.

Jelikož Newtonova metoda není vhodná pro výpočet soustavy těles a obecná rovnice dynamiky je vhodná pouze pro určení jednoho parametru soustavy byla zvolena světově nejvyužívanější metoda k určení pohybových rovnic a to Lagrangeova metoda druhého druhu.

Tato metoda byla využita i pro výpočet pohybových rovnic inverzního kyvadla. Rozdíl mezi výpočtem matematického modelu inverzního kyvadla a matematickým modelem Cubli je v potenciální a kinetické energie. Kinetická energie se skládá s kinetických energií všech tří stran 5.2 a do potenciální energie 5.3 vstupují také všechny tři úhly. Poslední rozdíl je v samotných momentech setrvačnosti. Každá ze stran má svůj vlastní moment setrvačnosti. Všechny tři setrvačníky jsou totožné, takže mají i stejný moment setrvačnosti, díky tomu se ve výpočtech vyskytuje pouze jeden moment setrvačnosti setrvačníků.

$$
E_k = \frac{I_x \alpha'^2 + I_y \beta'^2 + I_z \gamma'^2}{2} + \frac{I_s (\alpha' + \alpha'_s)^2 + I_s (\beta' + \beta' s)^2 + I_s (\gamma' + \gamma'_s)^2}{2} \tag{5.2}
$$

$$
E_p = mglcos(\alpha)cos(\beta)cos(\gamma)
$$
\n(5.3)

kde:

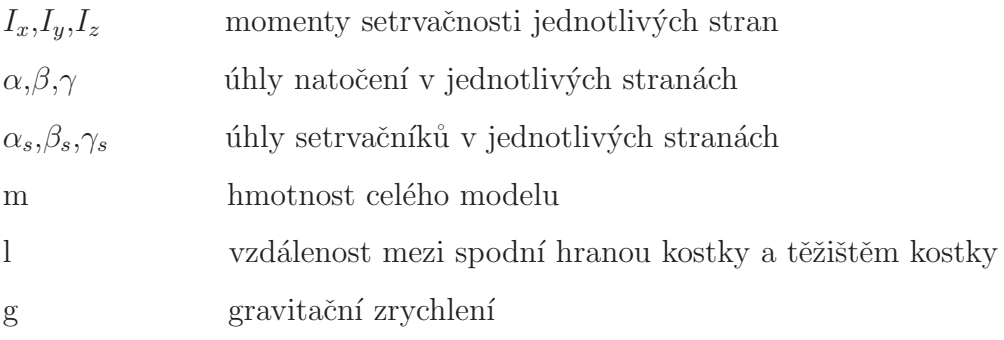

Z těchto dvou vyjádřených rovnic lze nyní sestavit Lagrandian, který je roven:

$$
L = E_k - E_p
$$
(5.4)  
=  $\frac{I_x \alpha'^2 + I_y \beta'^2 + I_z \gamma'^2}{2} + \frac{I_s (\alpha' + \alpha'_s)^2 + I_s (\beta' + \beta' s)^2 + I_s (\gamma' + \gamma'_s)^2}{2}$   
-  $mgl\cos(\alpha)\cos(\beta)\cos(\gamma)$ 

Takto sestavený Lagrangian nám dává možnost vypočítat jednotlivé zobecněné hybnosti. Ty vypočítáme jako derivaci podle času z parciálních derivací Lagrangianu podle všech úhlových zrychlení nacházejících se v modelu:

$$
\frac{d}{dt}(\frac{\partial L}{\partial \alpha'}) = I_x \alpha'' + I_s \alpha'' + I_s \alpha''_s \tag{5.5}
$$

$$
\frac{d}{dt}(\frac{\partial L}{\partial \beta'}) = I_y \beta'' + I_s \beta'' + I_s \beta''_s \tag{5.6}
$$

$$
\frac{d}{dt}(\frac{\partial L}{\partial \gamma'}) = I_z \gamma'' + I_s \gamma'' + I_s \gamma''_s \tag{5.7}
$$

$$
\frac{d}{dt}(\frac{\partial L}{\partial \alpha_s'}) = I_s \alpha'' + I_s \alpha_s'' \tag{5.8}
$$

$$
\frac{d}{dt}(\frac{\partial L}{\partial \beta_s'}) = I_s \beta'' + I_s \beta_s'' \tag{5.9}
$$

$$
\frac{d}{dt}(\frac{\partial L}{\partial \gamma'_s}) = I_s \gamma'' + I_s \gamma''_s \tag{5.10}
$$

Dalším krokem pro výpočet pohybových rovnic je vypočítání parciálních derivací Lagrangiánu podle všech úhlů, které se v modelu nachází - tedy uhlů natočení všech stran a také úhlů všech setrvačníků.

$$
\frac{\partial L}{\partial \alpha} = mglsin(\alpha)cos(\beta)cos(\gamma)
$$
\n(5.11)

$$
\frac{\partial L}{\partial \beta} = mglcos(\alpha)sin(\beta)cos(\gamma) \tag{5.12}
$$

$$
\frac{\partial L}{\partial \gamma} = mglcos(\alpha)cos(\beta)sin(\gamma) \tag{5.13}
$$

$$
\frac{\partial L}{\partial \alpha_s} = 0 \tag{5.14}
$$

40

$$
\frac{\partial L}{\partial \beta_s} = 0 \tag{5.15}
$$

$$
\frac{\partial L}{\partial \gamma_s} = 0 \tag{5.16}
$$

Posledním krokem před kompletací Lagrangeových rovnic druhého druhu je výpočet disipativních sil působících v modelu. Modely disipativních sil v našem případě jsou třecí síla v motoru a třecí síla mezi kostkou a podložkou. Tyto síly jsou oproti ostatním působícím silám téměř nulové, takže je zde můžeme reprezentovat pomocí koeficientu, který bude uvádět do zpětné vazby úhlovou rychlost. Třecí síla mezi kostkou a podloužkou bude vždy stejná, takže pro všechny tři úhly můžeme uvažovat stejnou sílu. Stejně můžeme uvažovat i pro motory, jelikož používáme tři totožné motory.

$$
\left(\frac{\partial R}{\partial \alpha}\right) = F_T \alpha' \tag{5.17}
$$

$$
\left(\frac{\partial R}{\partial \beta}\right) = F_T \beta' \tag{5.18}
$$

$$
\left(\frac{\partial R}{\partial \gamma}\right) = F_T \gamma' \tag{5.19}
$$

$$
\left(\frac{\partial R}{\partial \alpha_s}\right) = F_M \alpha'_s \tag{5.20}
$$

$$
\left(\frac{\partial R}{\partial \beta_s}\right) = F_M \beta_s' \tag{5.21}
$$

$$
\left(\frac{\partial R}{\partial \gamma_s}\right) = F_M \gamma_s' \tag{5.22}
$$

Nyní je už vše vypočítáno a lze sestavit jednotlivé pohybové rovnice celého modelu Cubli. Nevyskytují se zde žádné vnější působící síly na celou kostku, tudíž rovnice pro samotné strany se budou rovnat nule. Na setrvačníky působí jednotlivé motory, takže vnější síla na pravé straně jejich Lagrangeovy rovnice bude rovna právě silovému působení těchto motorů. V literatuře se tato síla označuje T.

$$
0 = I_x \alpha'' + I_s \alpha'' + I_s \alpha''_s - mglsin(\alpha)cos(\beta)cos(\gamma) + F_T \alpha'
$$
 (5.23)

$$
0 = I_y \beta'' + I_s \beta'' + I_s \beta''_s - mglcos(\alpha) sin(\beta) cos(\gamma) + F_T \beta'
$$
 (5.24)

$$
0 = I_z \gamma'' + I_s \gamma'' + I_s \gamma''_s - mglcos(\alpha)cos(\beta) sin(\gamma) + F_T \gamma' \qquad (5.25)
$$

$$
T_1 = I_s \alpha'' + I_s \alpha''_s - 0 + F_M \alpha'_s \tag{5.26}
$$

$$
T_2 = I_s \beta'' + I_s \beta''_s - 0 + F_M \beta'_s \tag{5.27}
$$

$$
T_3 = I_s \gamma'' + I_s \gamma_s'' - 0 + F_M \gamma_s' \tag{5.28}
$$

Tyto rovnice lze jednoduchými matematickými operacemi upravit do stavu, ve kterém lze pak už jednoduše sestavit simulační schéma. Pro jednodušší další práci s rovnicemi je potřeba rovnice upravit do stavu, kdy vyjádříme nejvyšší derivaci všech proměnných.

$$
\alpha''_c = \frac{F_M \alpha'_s - T_1 + mglsin(\alpha)\cos(\beta)\cos(\gamma) - F_T \alpha'}{I_z}
$$
(5.29)

$$
\beta''_c = \frac{F_M \beta'_s - T_2 + mglcos(\alpha)sin(\beta)cos(\gamma) - F_T \beta'}{I_z}
$$
(5.30)

$$
\gamma_c'' = \frac{F_M \beta_s' - T_3 + mglcos(\alpha)cos(\beta)sin(\gamma) - F_T \gamma'}{I_z}
$$
(5.31)

$$
\alpha_s'' = \frac{T_1 I_x - F_M \alpha_s' I_x - F_M \alpha_s' I_s + TI_s - mglsin(\alpha) \cos(\beta) \cos(\gamma) I_s + F_T \alpha' I_s}{I_x I_s} \tag{5.32}
$$

$$
\beta_s'' = \frac{T_2 I_y - F_M \beta_s' I_y - F_M \beta_s' I_s + TI_s - mglcos(\alpha) sin(\beta) cos(\gamma) I_s + F_T \beta' I_s}{I_y I_s} \tag{5.33}
$$

$$
\gamma_s'' = \frac{T_3 I_z - F_M \gamma_s' I_z - F_M \gamma_s' I_s + TI_s - mglcos(\alpha) \cos(\beta) \sin(\gamma) I_s + F_T \gamma' I_s}{I_z I_s} \quad (5.34)
$$

Z pohybových rovnic upravených do takovéhoto stavu lze už jednoduše sestavit simulační schéma v Simulinku. Je zde použita metoda snižování řádu derivace.

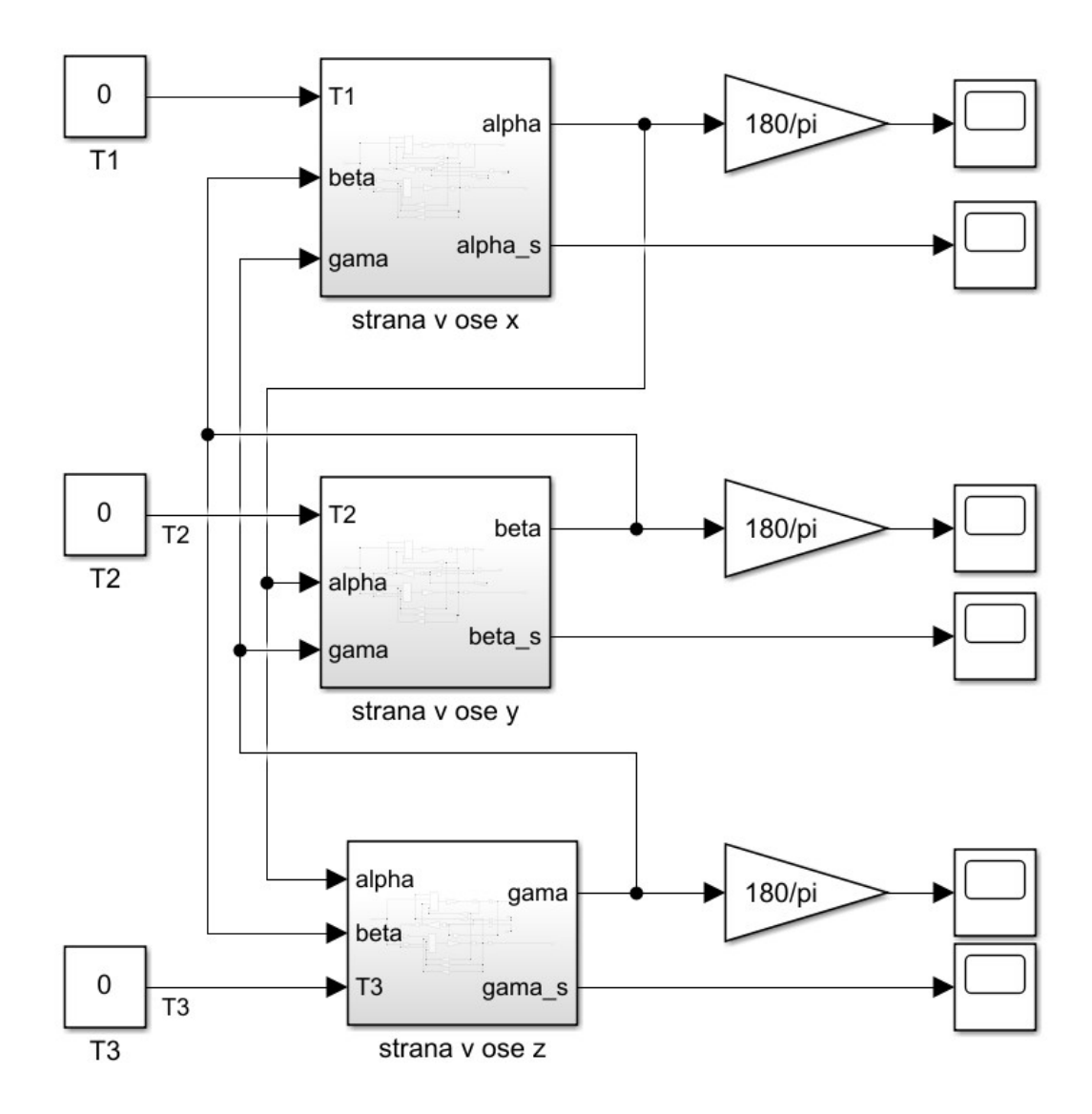

Obrázek 5.1: Simulační schéma Cubli

V simulačním schématu lze vidět, že jednotlivé strany jsou zde blokově. Do jednotlivých bloků vstupují úhly ostatních stran a síla motoru připevněného v dané straně. Jednotlivé úhly stran jsou ještě pro lepší představivost přepočítány z radiánů na stupně. Bloky stran v sobě obsahují obdobné simulační schéma ke schématu matematického modelu inverzního kyvadla. Integrátory stran mají nastavenou saturaci, která simuluje pád kostky na hranu, ve které samovolně dokáže setrvat.

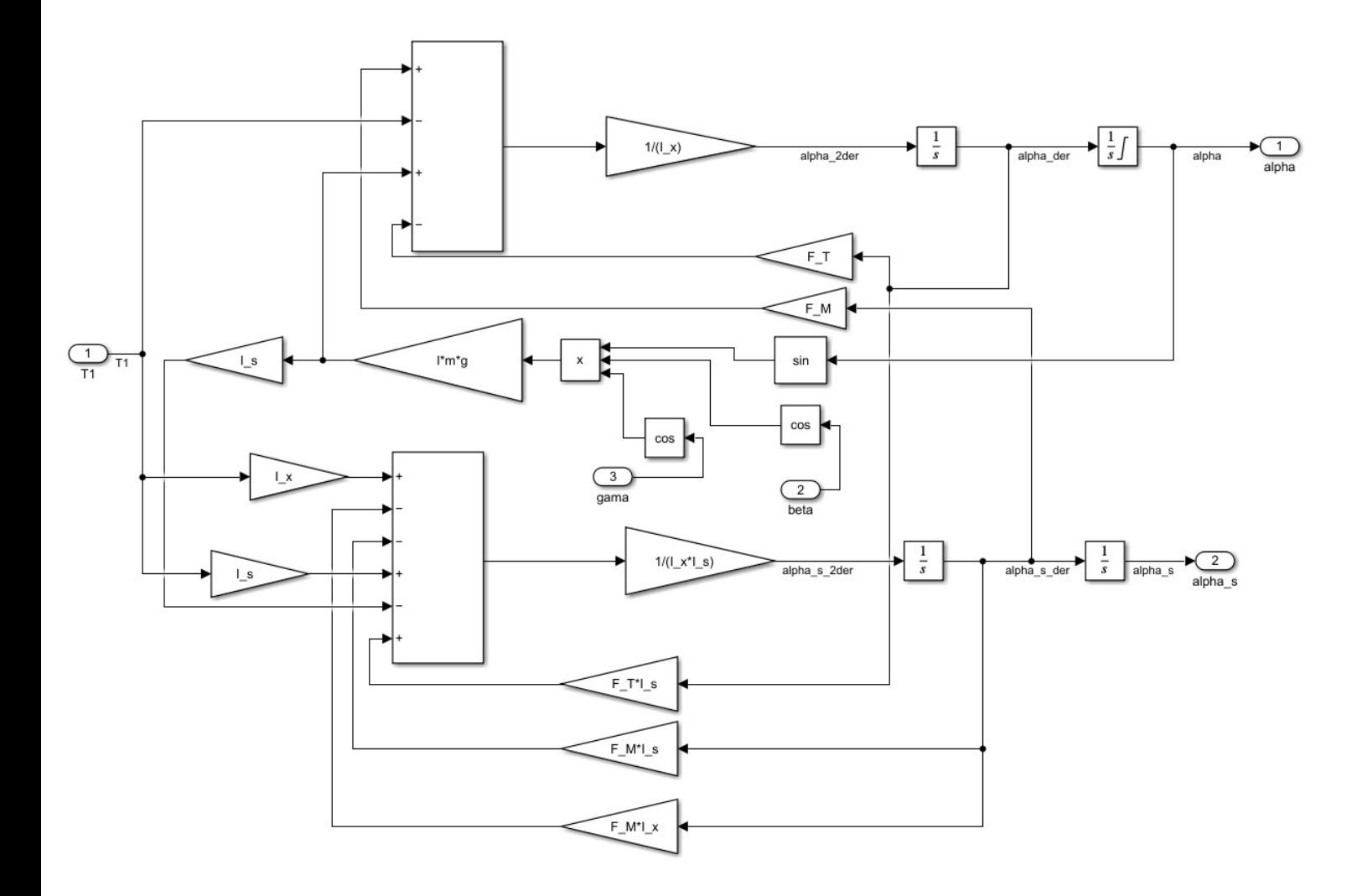

Obrázek 5.2: Simulační schéma bloku Cubli - strana v ose $\mathbf X$ 

Zde v schématu můžeme vidět jistou podobu se simalčním schématem inverzního kyvadla. To je způsobeno tím, že se celá kostka ve své podstatě chová jako inverzní kyvadlo a samotný návrh inverzního kyvadla vycházel z jedné strany balancující kostky. Pokud by kostka byla uchycena pouze za svůj vrchol a umístěna do prostoru, její chování by bylo odbodné inverznímu kyvadlu, které nemá omezení a může se pohybovat mezi oběma rovnovážnými polohami. Pro úplnost modelu zde jsou nastaveny limity. Celé schéma kostky je vypočteno tak, že její nulový bod vychýlení je, pokud kostka stojí na svém vrchnolu. V simulaci kostka tedy může dosahovat úhlu mezi  $\pm 45^{\circ} (\pm \pi/4)$ 

## 5.1 Validace modelu

Matematický model se již choval, jak se dalo předpokládat. Kostka z nulového úhlu padala na jednu nebo na druhou stranu. Z´aleˇzelo, do jak´e strany byly zrovna posunuty počáteční podmínky.

Nicméně pro ověření, zda se opravdu matematický model chová stejně, jako reálná kostka bylo nutné provést validaci modelu. Tato validace je nutná z důvodu následného návrhu regulace. Kdyby se validace neprovedla, nemusel by simulační model odpovídat tomu reálnému a nastavení regulátoru by odpovídalo úplně jinému systému a nebylo by funkční.

Na reálné kostce tedy byl nasimulován volný pád strany z okolí nulového úhlu. Bylo provedeno dvojí měření, nejprve na jednu a následně na druhou stranu. Data z reálné kostky byly porovnány se simulačními.

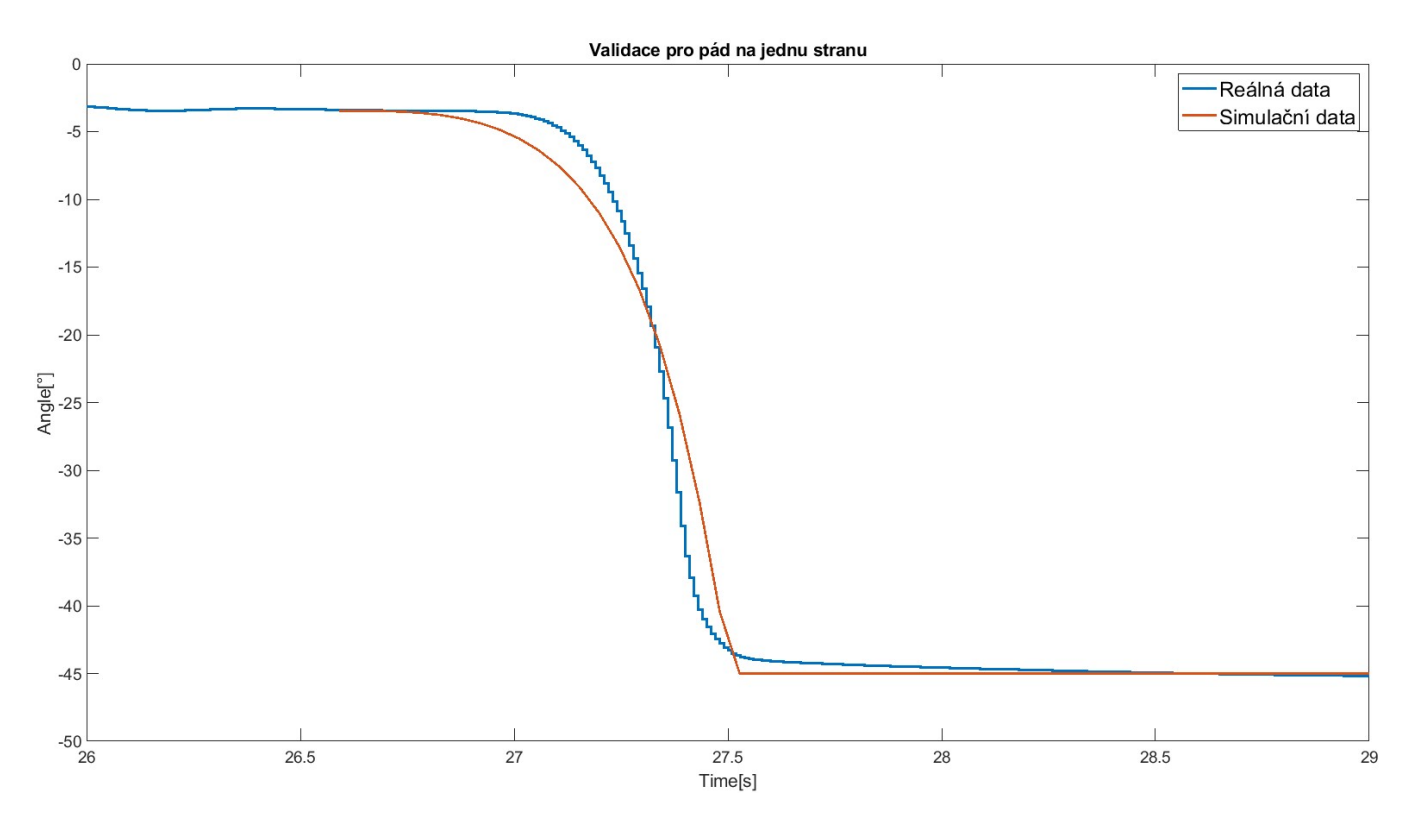

Obrázek 5.3: Porovnání simulačních a reálných dat pro pád na jednu stranu

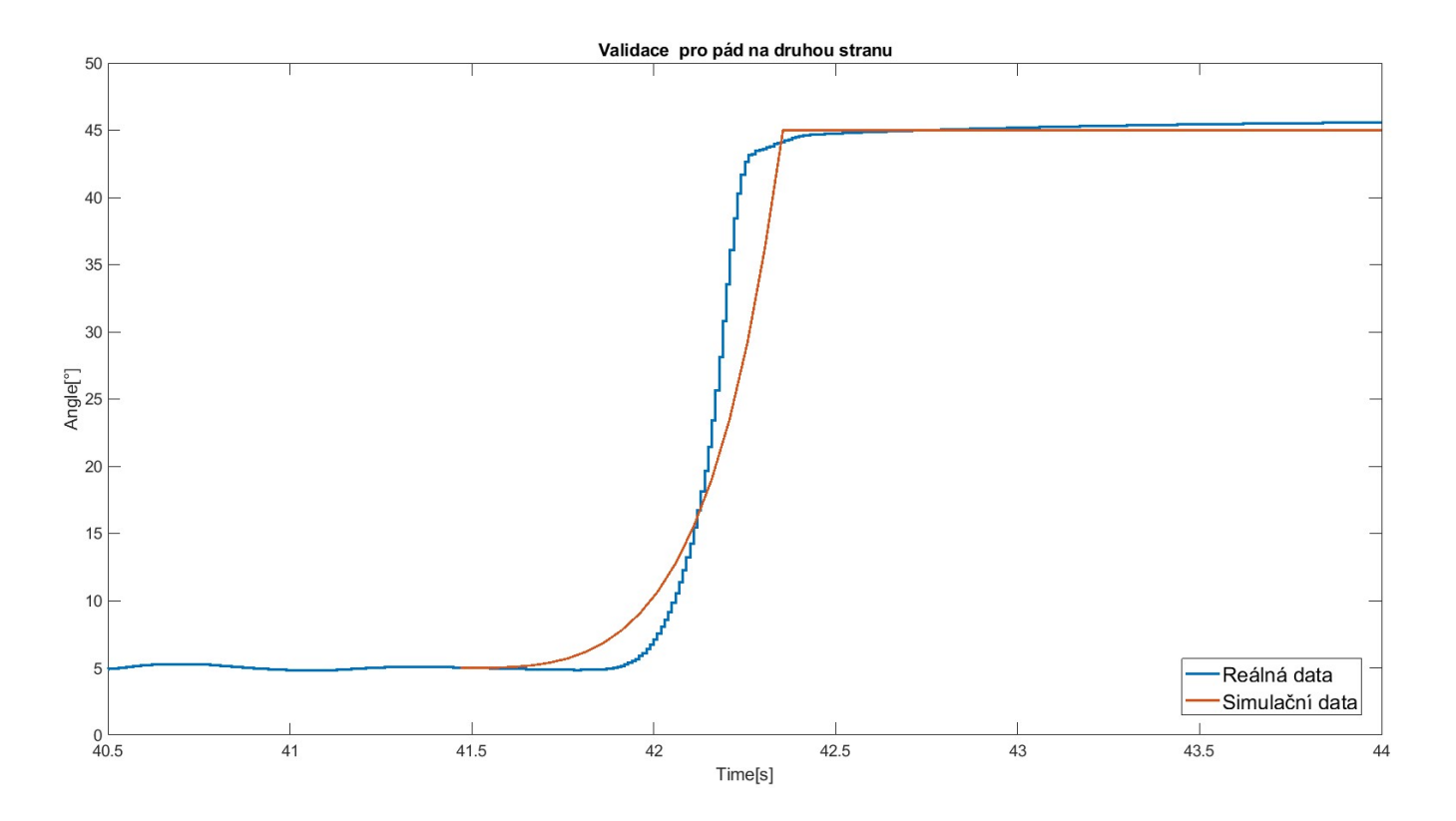

Obrázek 5.4: Porovnání simulačních a reálných dat pro pád na druhou stranu

V grafech lze vidět, že chování modelu a reálného systému je podobné, nikoli totožné. Totožného chování pouhými výpočty pohybových rovnic nikdy nedosáhneme. V modelu jsme veškeré disipativní síly působící na reálný model nahradili jednou konstantou a to nám do modelu také uvádí lehkou nepřesnost. Nicméně chování modelu má podobné chování. Křivka padání má stejný tvar, jen při reálném modelu díky zpracovávání pomocí komplementárního filtru není tak ostré jako v simulaci. Díky filtru to vypadá, že pád nebyl ostrý, ale docházelo k brždění. Toto je způsobeno tím, že úhel z akcelerometru se vypočítává přes goniometrické funkce, ale úhel z gyroskopu se postupně integruje a integrace vytváří neostré přechody. Tento proces však trvá jen desetinu sekundy. Simulační model tedy můžeme prohlásit za validní. Chování je obdobné, takže při návrhu řízení můžeme pracovat s matematickým modelem.

# 6 Stabilizace

Jako první pokus o stabilizaci bylo nastavení nejzákladnějšího regulátoru – PID. Tento regulátor je jeden z nejpoužívanějších v reálném světe. Občas se ještě využívá jeho obdoba bez derivační složky, když není potřeba rychlé odezvy regulátoru na regulovanou veličinu. Problém však nastal, že se jedná o nelineární systém. Nastavení tohoto regulátoru probíhalo pomocí funkce, kterou nabízí samotný Simulink. Blok PID regulátoru nabízí tlačítko "Tune", ve kterém lze empirickou metodou nastavit regulátor. Nastavení tohoto regulátoru však nebylo úspěšné z důvodu nelinearity v systému.

### 6.1 Linearizace modelu

Bylo tedy nutné systém nejprve linearizovat. Linearizace proběhla pomocí scriptu v Matlabu. Script Matlabu využívá matematického modelu. Do matematického modelu se doplní bloky vstupních a výstupních portů. Následně se pomocí scriptu spustí simulační schéma a Matlab začne vypočítávat linearizaci. Jako další vstup do funkce jsou počáteční podmínky. Počáteční podmínky byly nastaveny tak, aby linearizace proběhla v okolí horní rovnovážné polohy, tedy nulového úhlu. Námi zvolený script vrací popis linearizovaného modelu pomocí matic. Takto vypadá stavový popis modelu linearizovaného kolem horní rovnovážné polohy:

Matice A reprezentuje matici dynamiky systému a popisuje vnitřní vazby systému.

$$
A = \begin{bmatrix} 0 & 0 & 1 & 0 \\ 0 & 0 & 0 & 1 \\ 0 & -122.5 & -0.1253 & 0.6775 \\ 0 & 122.5 & 0.07528 & -0.6775 \end{bmatrix}
$$

Matice B popisuje vazby systému na vstup:

$$
B = \begin{bmatrix} 0 \\ 0 \\ 1506 \\ -752.8 \end{bmatrix}
$$

1

Matice C popisuje vazby systému na výstup.

$$
C = \left[ \begin{array}{rrr} 1 & 0 & 0 & 0 \\ 0 & 1 & 0 & 0 \end{array} \right]
$$

Matice D popisuje příme vazby vstupu na výstup. Často tato matice bývá nulová.

$$
B = \left[ \begin{array}{c} 0 \\ 0 \end{array} \right]
$$

Matice s těmito hodnotami vrací funkce v matlabu pod názvem linmod. Vstupy do této funkce je samotný simulační model v Simulinku, počáteční podmínky integrátorů a vstupní síla motoru. Veškeré počáteční podmínky jsou nulové a síla motoru pro klidový stav je také nulová.

Nutno je ještě rozlišit, co jednotlivé stavové proměnné v samotném stavovém popisu znamenají:

- x1 úhel setrvačníku
- x2 ´uhel natoˇcen´ı strany
- $x3$  úhlová rychlost setrvačníku
- x4 ´uhlov´a rychlost strany

### 6.2 LQR regulace

Když již byl celý linearizovaný model popsán pomocí stavového popisu, byla zvolena i stavová regulace.

Existuje více druhů nastavení stavového regulátoru. Pro tuto demonstraci byl zvolen LQR design neboli lineární kvadratické regulace. Tato regulace spočívá v navržení regulátoru v podobě pouhého vektoru zesílení. Oproti ostatním regulátorům, které se snaží odstranit odchylku mezi skutečnou a žádanou hodnotou, vektor zesílení, navržen pomocí LQR designu, reguluje všechny stavy najednou. Výhodou tohoto regulátoru je jeho stabilita a také provoz celého systému při minimálních nákladech. Hlavní nevýhodou je nutnost znát stavové veličiny.

Nastavení regulátoru proběhlo pomocí funkce  $lqr$  v Matlabu. Tato funkce má 4 vstupní parametry – matice. Matici A a B, ze stavového popisu, matici  $Q$  a parametr R. Maticí Q a parametrem R definujeme požadavky na výslednou dynamiku. Matice Q je pouze diagonální matice a každý její řádek definuje, jak velkou váhu klade regulátor na danou stavovou veličinu – jak moc chceme regulovat danou veličinu.

Volba hodnot matic zcela závisí na navrhovateli daného regulátoru. Neexistuje univerzální postup jak správně LQR regulátor nastavit. Vždy se ke správnému řešení dostaneme tak, že postupně měníme parametry na základě předchozího nastavení.

Existují však pravidla pro počáteční odhad hodnot - například Brynsovo pravidlo pro ladění LQR regulátoru. Toto pravidlo uvádí počáteční odhad parametrů matic, ale stále se k výslednému nastavení musíme dostat postupným upravováním parametrů.

$$
Q_{Brynson} = \frac{1}{x_{max}^2} \tag{6.1}
$$

$$
R_{Brynson} = \frac{1}{u_{max}^2} \tag{6.2}
$$

kde:

 $x_{max}$  maximální akceptovatelné vychýlení námi regulované veličny  $u_{max}$  maximální akční zásah

Hodnoty matice  ${\bf Q}$ a parametru ${\bf R}$ jsou následující. Matice  ${\bf Q}$ je nastavena pouze na druhém řádku, jelikož regulujeme výsledný úhel natočení strany a ten se ve stavovém popisu nachází na druhé pozici stavových veličin. Na ostatních veličinách nezáleží, takže jejich hodnota v matici Q je pouze 1.

$$
Q = \begin{bmatrix} 1 & 0 & 0 & 0 \\ 0 & 16 & 0 & 0 \\ 0 & 0 & 1 & 0 \\ 0 & 0 & 0 & 1 \end{bmatrix}
$$

$$
R = \begin{bmatrix} 50 \end{bmatrix}
$$

Aktuálně je regulátor nastaven na regulaci kolem horní rovnovážné polohy. Pro regulaci na žádanou hodnotu lze pouze rozšířit matice stavového popisu a matici Q. Při rozšiřování stavového popisu lze určit, jakou stavovou veličinu chceme regulovat.

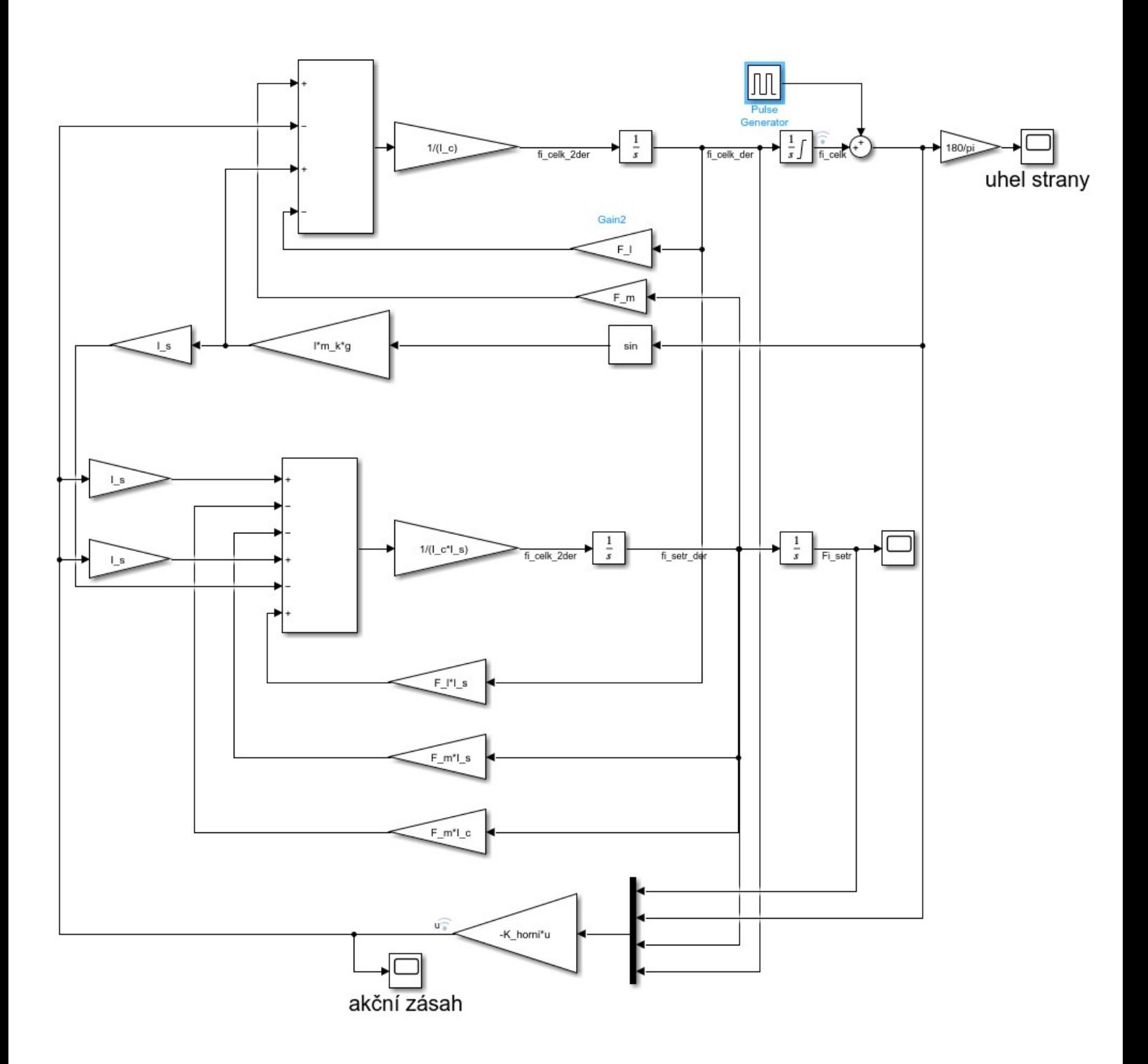

Obrázek 6.1: Simulační schéma regulace

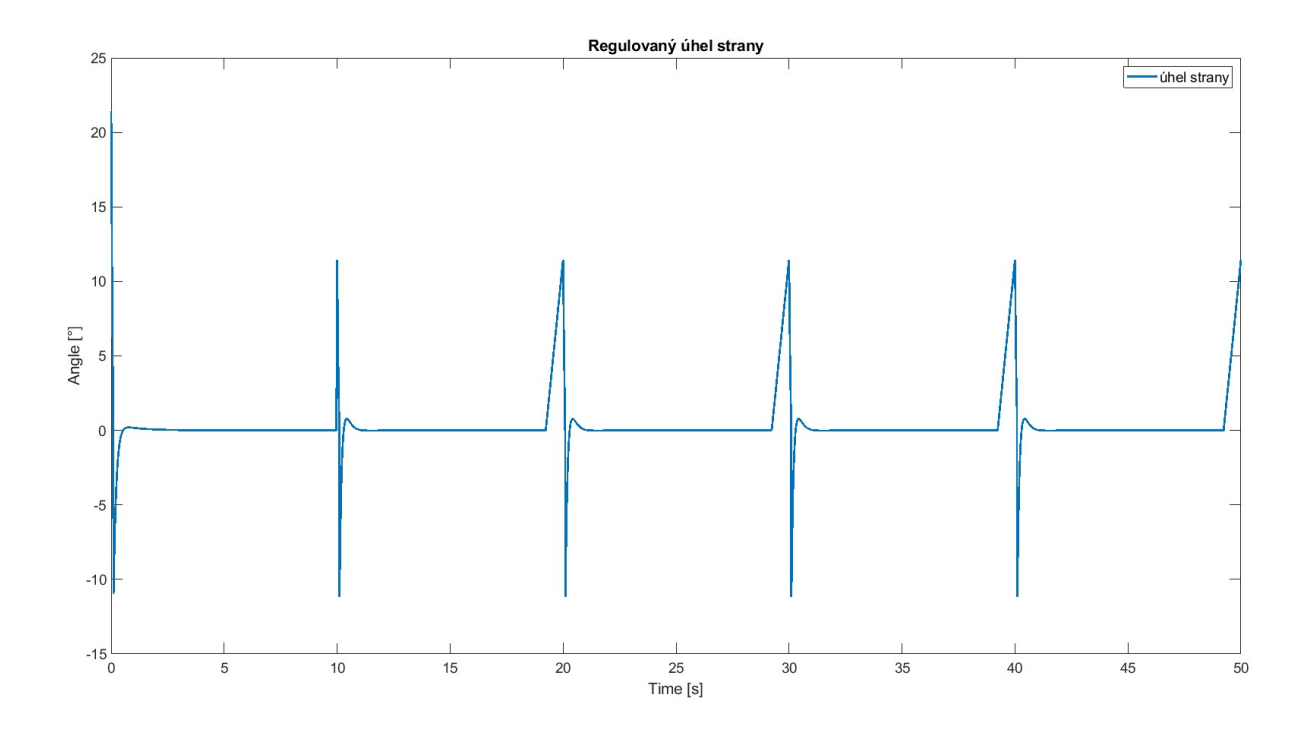

Obrázek 6.2: Simulace regulace

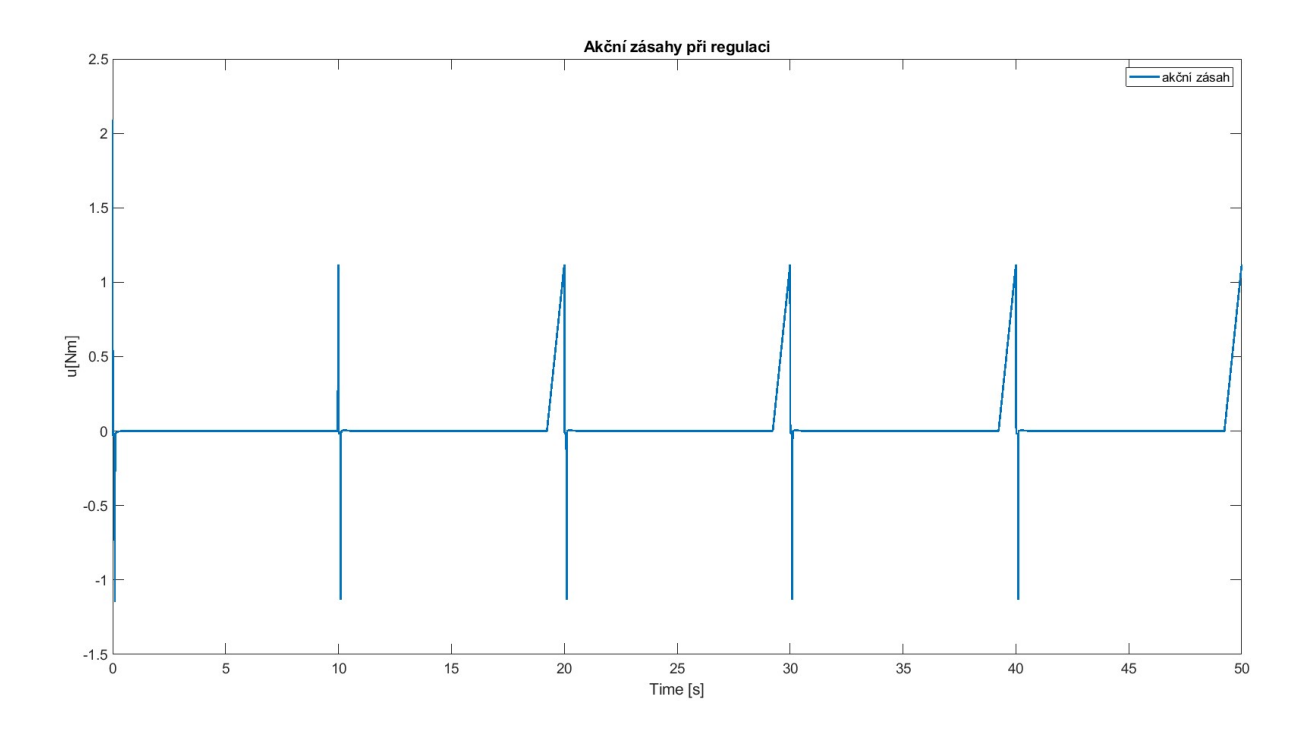

Obrázek 6.3: Akční zásahy regulace

Počáteční úhel je  $\pi/18$  rad, zhruba 10°. Dále v simulaci probíhalo každých 10 sekund vychýlení modelu o  $0.2 \text{rad } (11,5^\circ)$ , aby se ověřilo nastavení regulátoru. V grafu 6.2 lze vidět, že hned po spuštění začal model padat na hranu, ale regulátor začal pracovat a model zachytil, aby nespadl na hranu (saturaci). Lze vidět lehký překmit, ale ten v našem případě ničemu nevadí. Poté zde máme každých 10 sekund již zmiňované vychýlení modelu, se kterým si dokáže regulátor opět poměrně rychle poradit. Model se vychýlí na zmiňovaných 11°, začne lehce padat, ale regulátor začne pracovat a model opět ústalí na nulovém úhlu. V grafu lze i vidět, že regulátor dokáže model zachytit i v poměrně velkém úhlu vychýlení. Je to způsobeno tím, že do hodnoty  $\pi/2$  (90°) se těžiště nachází stále nad osou otáčení.

V grafu 6.3 můžeme vidět jednotlivé akční zásahy regulace. Největší vypočítaný akční zásah regulátoru je 2Nm. Jelikož motor dokáže pracovat až s 8.35Nm realizace těchto akčních zásahů není nereálná. Toto nastavení regulátoru můžeme tedy považovat za úspěšné, protože akční zásahy nejsou nereálné a regulátor v simulaci reguluje na námi požadovou hodnotu.

# 7 Závěr

První část práce se zabývá obecným přehledem o nelineárních systémech, podrobněji nelineárním systém se dvěma rovnovážnými polohami – inverzním kyvadlem. Je zde popsáno, co znamená stabilita systému a problematika řízení nestabilních systémů. Dále je zde popsána stabilizace inverzního kyvadla pomocí setrvačníku, kde je popsán princip, jak stabilizace funguje a k čemu se v dnešní době využívá.

Praktickou částí je funkční prototyp balancující kostky. Při vyrábění funkčního prototypu byl vytvořen model inverzního kyvadla, využívající ke stabilizaci setrvačník. Tento model vycházel ze strany balancující kostky a byl k němu vytvořen i matematický model, ze kterého vychází i simulační schéma. Dále tento model sloužil k ověření hardwarových komponentů, které byly použity i při následném rozšíření modelu do 3D prostoru, tedy balancující kostky. Kostra balancující kostky je vytištěna jako jeden kus na 3D tiskárně a doprostřed kostky jsou upevněny tři motory, na jejichž hřídeli jsou pěvně připojeny setrvačníky.

Pro tento funkční model balancující kostky (Cubli) je vytvořen matematický model. Jsou zde popsány některé metody získávání pohybových rovnic. V tomto případě je použita nejvyužívanější metoda současnosti pro získávání pohybových rovnic ze soustav a to Lagrangeova metoda, která využívá Lagrangeovu rovnici druhého druhu. V závěru práce je demonstrace stabilizace kostky pomocí setrvačníku, kde je popsána metoda linearizace systému a následně je systém popsán pomocí stavového popisu. Konkrétně je popsána metoda lineární kvadratické regulace – LQR regulátor. Tato metoda byla zvolena, protože stabilizuje celý systém při minimálních energetických nákladech. V této metodě je popsáno nastavení samotného regulátoru, jak reálně pobíhá jeho nastavování v reálných aplikacích a jak dosáhnout regulace na žádanou hodnotu. Regulátor v tomto případě je nastaven na regulaci na nulový úhel, tedy když kostka stojí na své hraně. Nastavení tohoto regulátor je otestováno na simulačním schématu, kde je ověřena stabilizace a také kontrola akčních zásahů, aby tyto zásahy nedosahovaly nereálných hodnot.

Výsledkem této práce je prototyp balancující kostky Cubli a k ní funkční matematický model pro návrh řídících algoritmů. Jeden z možných řídících algoritmů je v práci popsán. Tento prototyp kostky může v budoucnu sloužit pro další závěrečné práci na fakultě Mechatroniky, informatiky a mezioborových studií na Technické univerzitě v Liberci. Jednou z možných budoucích úprav je zabudování napájecí baterie přímo do kostky. Ta v tomto prototypu je externí z důvodu snahy zachování co nejmenších rozměrů – 15 x 15cm. Budoucí práce na kostce může být ale především zaměřena na řídící algoritmy a tříosou stabilizaci modelu.

V práci jsou splněny všechny body zadání.

# Literatura

- $[1]$  KASPAR, Jakub. *Korekce rušivých vlivů biomedicínských senzorů a jejich apli*kace. Liberec, 2017. Diplomová práce. Technická univerzita v Liberci. Vedoucí práce Doc. Ing. Pavel Rydlo, Ph.D.
- [2] Calculating Angle from MPU6050. ELECTRICAL ENGI- $NEERING$  [online]. 2015 [cit. 2022-05-15]. Dostupné z: https://electronics.stackexchange.com/questions/142037/calculating-anglesfrom-mpu6050
- [3] HIPS.  $MATERIALRPO 3D$  [online]. [cit. 2022-05-15]. Dostupné z: https://www.materialpro3d.cz/materialovy-slovnik/hips/
- [4] HIPS. PRUSA KNOWLEDGE BASE [online]. 2021 [cit. 2022-05-15]. Dostupné z: https://help.prusa3d.com/cs/article/hips 167118
- [5] Prusament PLA.  $PRUSAMENT$  [online]. [cit. 2022-05-15]. Dostupné z: https://prusament.com/cs/materials/prusament-pla/
- [6] Prusament ASA. *PRUSAMENT* [online]. [cit. 2022-05-15]. Dostupné z: https://prusament.com/cs/materials/prusament-asa/
- [7] FRENCH, Robert. The densities of all 3D printing materials. Bitfab [online]. 2020 [cit. 2022-05-15]. Dostupné z: https://bitfab.io/blog/3d-printingmaterials-densities/
- [8] SIRADJUDDIN, Indrazno, Zakiyah AMALIA, Budhy SETIAWAN, Ferdian RONILAYA, Erfan ROHADI, Awan SETIAWAN, Cahya RAHMAD

a Supriatna ADHISUWIGNJO. Stabilising a cart inverted pendulum with an augmented PID control scheme. MATEC Web of Con*ferences* [online]. 2018, **2018**(197), 7 [cit. 2022-05-15]. Dostupné z: doi:https://doi.org/10.1051/matecconf/201819711013

- [9] Arduino Brushless Motor Control Tutorial ESC BLDC. How To Mechatronics: Arduino Tutorials [online]. [cit. 2022-05-15]. Dostupné z: https://howtomechatronics.com/tutorials/arduino/arduino-brushless-motorcontrol-tutorial-esc-bldc/
- [10] Linear—quadratic regulator. In: Wikipedia: the free encyclopedia [online]. San Francisco (CA): Wikimedia Foundation, 2022 [cit. 2022-05-15]. Dostupné z: https://en.wikipedia.org/wiki/Linear%E2%80%93quadratic regulator
- [11] MARHOLT, Jiří. NESTABILNÍ SYSTÉMY: robustní řízení s omezenou akní veličinou. Zlín, 2014. Disertační práce. Unioverzita Tomáše Bati ve Zlíně. Vedoucí práce Doc. Ing. František Gazdoš, Ph.D.
- $[12]$  SUKOVATÝ, Adam. NÁVRH A REALIZACE DEMONSTRAČNÍHO MO-DELU "INVERZNÍ KYVADLO"PŘIZPŮSOBENÉHO PRO DLOUHODOBÝ AUTONOMNÍ PROVOZ. Brno, 2015. Bakalářská práce. Vysoké učení technické v Brně. Vedoucí práce Doc. Ing. ROBERT GREPL, Ph. D.
- [13] Prusa Tabulka Materiálů. In: PRUSA KNOWLEDGE BASE [online]. 2022 [cit. 2022-05-15]. Dostupné z: https://help.prusa3d.com/cs/materials
- [14]  $\text{\textcolor{red}{\check{S}}}$ OLC, František, Pavel VÁCLAVEK a Petr VAVŘÍN. Rízení a regulace II: Analýza a řízení nelineárních systémů. Brno, 2004. Výukový materiál. Vysoké učení technické v Brně.
- [15]  $TEORIE$   $NELINEÁRNfHO$   $\check{R}ZENf$  [online]. [cit. 2022-05-15]. Dostupné z: http://matlab.fei.tuke.sk/ons/doc/%C5%A0varc TAR.pdf
- [16] PAKOSTA, Marek.  $N\acute{A}VRH$   $PI(D)$   $REGUL\acute{A}TORU$   $PRO$   $LINE\acute{A}RN\acute{A}$ SYSTÉMY NA ZÁKLADĚ AUTOMATICKÉHO SESTROJENÍ OBLASTI

STABILITY. Pardubice, 2021. Diplomová práce. Univerzita Pardubice.

- [17] Stavový popis dynamických systémů [online]. In: . Praha [cit. 2022-05-15]. Dostupn´e z: https://web.vscht.cz/ cermanj/file/TR/Kapitola%206- Stavov%C3%BD%20popis%20dynamick%C3%BDch%20syst%C3%A9m%C5%AF.pdf
- [18] HRUBÝ, Martin. Modelování a simulace spojité modelování. Brno, 2005. Slajdy pro předmět IMS. Vysoké učení technické v Brně.
- [19] BJERKE, Erik a Björn PEHRSSON. Development of a Nonlinear Mechatronic Cube: The Jumping and Balancing Cube. Gothenburg, Sweden, 2016. Master of Science Thesis. CHALMERS UNIVERSITY OF TECHNOLOGY.
- [20] Eulerova—Lagrangeova rovnice. In: Wikipedia: the free encyclopedia [online]. San Francisco (CA): Wikimedia Foundation, 2021 [cit. 2022-05-15]. Dostupné z: https://cs.wikipedia.org/wiki/Eulerova%E2%80%93Lagrangeova rovnice
- [21] Potenciální energie. In: Wikipedia: the free encyclopedia [online]. San Francisco  $(CA)$ : Wikimedia Foundation, 2021 [cit. 2022-05-15]. Dostupné z: https://cs.wikipedia.org/wiki/Potenci%C3%A1ln%C3%AD energie
- [22] HOUFEK, Lubomír. DYNAMIKA. Brno, 2011. Přednáška. Vysoké učení technické v Brně.
- [23] Lagrangeova rovnice druhého druhu. In: Wikipedia: the free encyclopedia [online]. San Francisco (CA): Wikimedia Foundation, 2021 [cit. 2022-05-15]. Dostupné z: https://cs.wikipedia.org/wiki/Lagrangeova rovnice druh%C3%A9ho druhu
- [24]  $Dynamika \quad vázaných \quad soustav \quad těles \quad \text{[online]}. \quad \text{[cit. 2022-05-15]}.$ Dostupné z: http://www.fsiforum.cz/upload/soubory/databazepredmetu/5DT/opory/5DT-5-dynamika-vazanych-soustav-teles.pdf
- [25] Pohybová rovnice. In: *Wikipedia: the free encyclopedia* [online]. San Francisco  $(CA)$ : Wikimedia Foundation, 2022 [cit. 2022-05-15]. Dostupné z: https://cs.wikipedia.org/wiki/Pohybov%C3%A1 rovnice
- [26]  $LQR/LQG$  OPTIMAL CONTROL [online]. [cit. 2022-05-15]. Dostupné z: https://metr4202.uqcloud.net/2014/lectures/Hespanha-Linear%20Systems-Part%20IV.pdf
- [27] A2212-6T 2200KV Outrunner Brushless Motor. FASTTECH [online]. [cit. 2022-05-15]. Dostupn´e z: https://www.fasttech.com/product/2686400-a2212- 6t-2200kv-outrunner-brushless-motor
- [28] MARALÍK, Marek. STABILIZACE INVERZNÍHO KYVADLA. Brno, 2020. Diplomová práce. Vysoké učení technické v Brně. Vedoucí práce Ing. Lukáš Pohl, Ph.D.
- [29] Stavový popis systému. In: *Wikipedia: the free encyclopedia* [online]. San Francisco (CA): Wikimedia Foundation, 2021 [cit. 2022-05-15]. Dostupné z: https://cs.wikipedia.org/wiki/Stavov%C3%BD popis syst%C3%A9mu
- [30] Setrvačník. In: *Wikipedia: the free encyclopedia* [online]. San Francisco  $(CA)$ : Wikimedia Foundation, 2001- [cit. 2021-05-30]. Dostupné z: https://cs.wikipedia.org/wiki/Setrva%C4%8Dn%C3%ADk
- [31] Mechanická práce, energie a výkon. ITnetwork [online]. [cit. 2021-05-30]. Dostupn´e z: https://www.itnetwork.cz/maturitni-otazka-fyzika-mechanickaprace-energie-a-vykon
- [32] Zákon zachování energie. Biomechanika studijní materiály [online]. [cit. 2021-05-30]. Dostupn´e z: https://www.kme.zcu.cz/kmet/bio/mechenzze.php
- [33] Kinetická energie tuhého tělesa. Encyklopedie fyziky [online]. [cit. 2021-05-30]. Dostupn´e z: http://fyzika.jreichl.com/main.article/view/103-kineticka-energietuheho-telesa
- $[34]$  DVORAK, Leoš. *Lagrangeovy rovnice druhého druhu*. Praha, 2014. Prozatímní učební text. Univerzita Karlova.
- [35] PEROUTKA, Jan. Inerciální stabilizace sférického kyvadla. Plzeň, 2020. Diplomová práce. ZÁPADOČESKÁ UNIVERZITA V PLZNI.
- [36]  $BLDC$  motor outrunnerový 2200 kV  $A2212/6T$ . ECLIPSERA s.r.o. Distributor pro ČR.
- [37] VAŠATA, Daniel, Jan HOŠEK a Emil DOLEŽAL. Setrvačníky a jejich využití. Praha. České vysoké učení technické v Praze.
- [38] HOUFEK, Lubomír. Dynamika. Brno, 2011. Přednášky. Vysoké učení technické v Brně.
- [39] NOVOTNÝ, Jan. NÁVRH A REALIZACE LABORATORNÍHO MODELU "INVERZNÍ KYVADLO ŘÍZENÉ SETRVAČNÍKEM". Brno, 2020. Diplomová práce. Vysoké učení technické v Brně. Vedoucí práce Doc. Ing. Robert Grepl, Ph.D.
- [40] DANĚK, Petr. ŘÍZENÍ INVERZNÍHO KYVADLA. Brno, 2017. Diplomová práce. Vysoké učení technické v Brně. Vedoucí práce Ing. Tomáš Marada, Ph.D.
- [41] MUEHLEBACH, Michael a Raffaello D'ADNREA. Nonlinear Analysis and Control of a Reaction Wheel-based 3D Inverted Pendulum. 12.
- [42] How to Measure Angle With MPU-6050(GY-521). *Incstructables* [online]. [cit. 2022-05-15]. Dostupn´e z: https://www.instructables.com/How-to-Measure-Angle-With-MPU-6050GY-521/
- [43] REALIZACE INVERZNÍHO KYVADLA TYPU CUBLI. Brno, 2019. Diplomová práce. Vysoké učení technické v Brně. Vedoucí práce Ing. Tomáš Marada, Ph.D.
- [44] NECVĚDICKÝ, Pavel. MODELOVÁNÍ A ANALÝZA LABORATORNÍHO MODELU ROTAČNÍHO INVERZNÍHO KYVADLA. Brno, 2018. Bakalářská práce. Vysoké učení technické v Brně. Vedoucí práce Ing. Martin Brablc.
- [45] W.SPONG, Mark, Peter CORKE a Rogelio LAZANO. Nonlinear control of the Reaction Wheel Pendulum. Automatica. 2001, 2001(37), 6.
- [46] MONTOYA, Oscar Danilo a Walter GIL-GONZÁLEZ. Nonlinear analysis and control of a reaction wheel pendulum:Lyapunov-based approach. Engineering Science and Technology, an International Journal. 2020, 2020(21-29), 9.
- [47] ŠKODA, Jan. *Vibroizolační systém s gyroskopickým stabilizátorem*. Liberec, 2018. Disertační práce. Technická univerzita v Liberci. Vedoucí práce Prof. RNDr. Jan Šklíba, CSc.
- [48] CHEN, Zhigang, Xiaogang RUAN a Yuan LI. Dynamic Modeling of a Cubical Robot Balancing on Its Corner [online]. [cit. 2022-05-15]. Dostupné z: doi:10.1051/matecconf/201713900067
- [49] Cubli: Building cubes that can jump up and balance.  $ETHzürich$  [online]. [cit. 2022-05-15]. Dostupn´e z: https://idsc.ethz.ch/research-dandrea/researchprojects/archive/cubli.html
- [50] MAYR, Johannes, Franz SPANLANG a Hubert GATTRINGER. Mechatronic design of a self-balancing three-dimensional inertia wheel pendulum. *Mechatronick* [online]. 2015, (30), 10 [cit. 2022-05-15]. Dostupné z: doi:https://doi.org/10.1016/j.mechatronics.2015.04.019
- [51] Development of a Nonlinear Mechatronic Cube. Hackaday.io [online]. 2020 [cit. 2022-05-15]. Dostupné z: https://hackaday.io/project/10324-development-of-anonlinear-mechatronic-cube
- [52] MICHAL, Ježek. REALIZACE INVERZNÍHO KYVADLA TYPU CUBLI. Brno, 2019. Diplomová práce. Vysoké učení technické v Brně. Vedoucí práce Ing. Tomáš Marada, Ph.D.

# A Seznam online příloh

- $\bullet~$  Textová práce v .pdf
- Program v Matlabu
- $\bullet~$ Simulační schéma modelu Cubli v Simlunku
- $\bullet~$ Simulační schéma modelu Inverzního kyvadla v Simlunku
- $\bullet~$ Simulační schéma regulace v Simlunku
- $\bullet~$ Simulační schéma ovládání motorů a zpracování dat ze senzoru v Simlunku
- $\bullet$  3D výkresová dokumentace